### Simulink®

### Modeling Guidelines for Code Generation

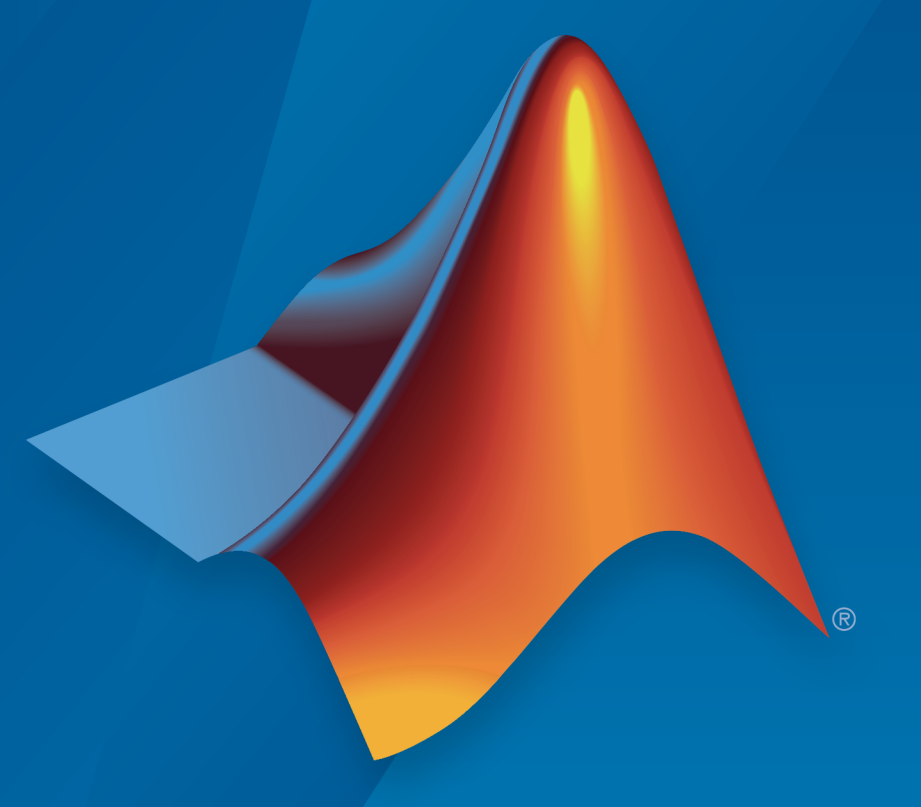

# MATLAB&SIMULINK®

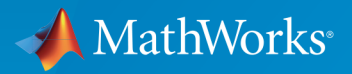

R2017a

#### How to Contact MathWorks

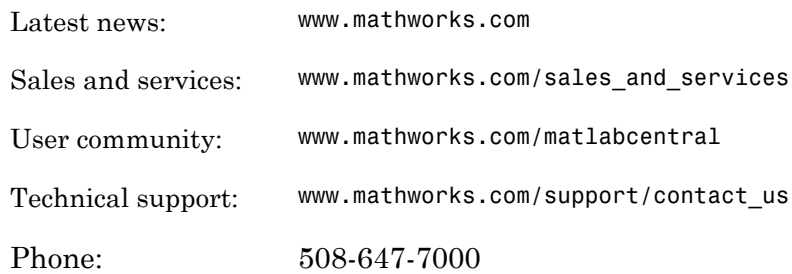

The MathWorks, Inc. 3 Apple Hill Drive Natick, MA 01760-2098

#### *Modeling Guidelines for Code Generation*

© COPYRIGHT 2010–2017 by The MathWorks, Inc.

The software described in this document is furnished under a license agreement. The software may be used or copied only under the terms of the license agreement. No part of this manual may be photocopied or reproduced in any form without prior written consent from The MathWorks, Inc.

FEDERAL ACQUISITION: This provision applies to all acquisitions of the Program and Documentation by, for, or through the federal government of the United States. By accepting delivery of the Program or Documentation, the government hereby agrees that this software or documentation qualifies as commercial computer software or commercial computer software documentation as such terms are used or defined in FAR 12.212, DFARS Part 227.72, and DFARS 252.227-7014. Accordingly, the terms and conditions of this Agreement and only those rights specified in this Agreement, shall pertain to and govern the use, modification, reproduction, release, performance, display, and disclosure of the Program and Documentation by the federal government (or other entity acquiring for or through the federal government) and shall supersede any conflicting contractual terms or conditions. If this License fails to meet the government's needs or is inconsistent in any respect with federal procurement law, the government agrees to return the Program and Documentation, unused, to The MathWorks, Inc.

#### **Trademarks**

MATLAB and Simulink are registered trademarks of The MathWorks, Inc. See [www.mathworks.com/trademarks](http://www.mathworks.com/trademarks) for a list of additional trademarks. Other product or brand names may be trademarks or registered trademarks of their respective holders.

#### **Patents**

MathWorks products are protected by one or more U.S. patents. Please see [www.mathworks.com/patents](http://www.mathworks.com/patents) for more information.

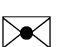

 $\boldsymbol{\mathcal{D}}$ 

#### Revision History

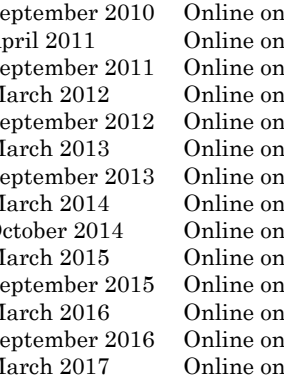

September 2010 Online only New for Version 1.0 (Release 2010b) April 2011 Online only Revised for Version 1.1 (Release 2011a)<br>September 2011 Online only Revised for Version 1.2 (Release 2011b) nly Revised for Version 1.2 (Release 2011b) March 2012 Online only Revised for Version 1.3 (Release 2012a)<br>September 2012 Online only Revised for Version 1.4 (Release 2012b) nly Revised for Version 1.4 (Release 2012b) March 2013 Online only Revised for Version 1.5 (Release 2013a) September 2013 Online only Revised for Version 1.6 (Release 2013b) March 2014 Online only Revised for Version 1.7 (Release 2014a) October 2014 Online only Revised for Version 1.8 (Release 2014b) March 2015 Online only Revised for Version 1.9 (Release 2015a) September 2015 Online only Revised for Version 1.10 (Release 2015b) March 2016 Online only Revised for Version 1.11 (Release 2016a) nly Revised for Version 1.12 (Release 2016b) March 2017 Online only Revised for Version 1.13 (Release 2017a)

### **Contents**

#### **[Introduction](#page-6-0)**

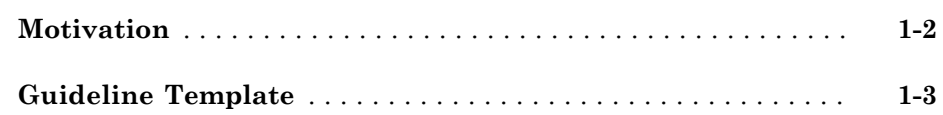

#### **[Block Considerations](#page-10-0)**

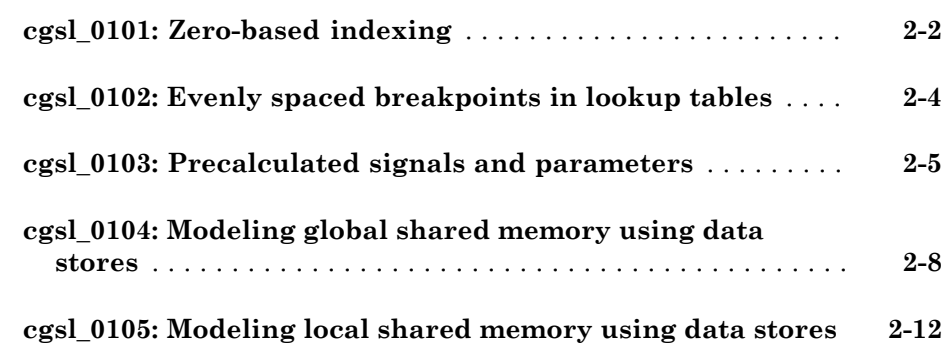

### **[Modeling Pattern Considerations](#page-24-0)**

### [3](#page-24-0)

[1](#page-6-0)

[2](#page-10-0)

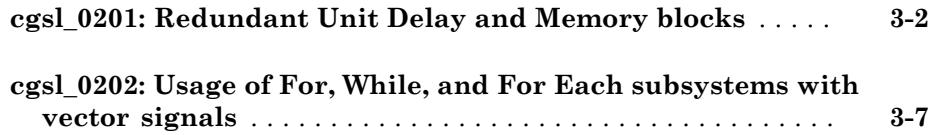

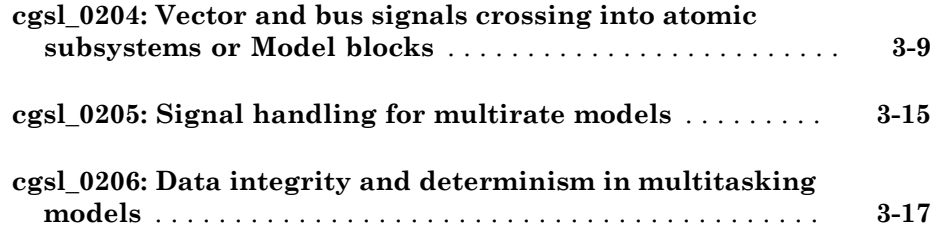

### **[Configuration Parameter Considerations](#page-42-0)**

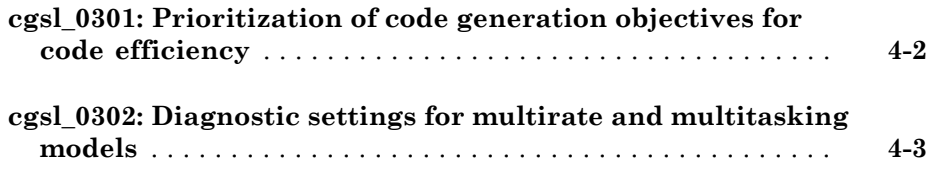

 $4\lceil$  $4\lceil$ 

# <span id="page-6-0"></span>**Introduction**

- ["Motivation" on page 1-2](#page-7-0)
- ["Guideline Template" on page 1-3](#page-8-0)

1

### **Motivation**

<span id="page-7-0"></span>MathWorks intends the guidelines for engineers developing models and generating code for embedded systems using Model-Based Design with MathWorks products. The guidelines provide recommendations for model settings, block usage, and block parameters that impact simulation behavior or code generated by the Embedded Coder® product.

The guidelines do not address model style or development processes. For more information about creating models in a way that improves consistency, clarity, and readability, see the "MAAB Control Algorithm Modeling". Development process guidance and additional information for specific standards is available with the IEC Certification Kit (for ISO 26262 and IEC 61508) and DO Qualification Kit (for DO-178) products.

**Disclaimer** While adhering to the recommendations in the guidelines will reduce the risk that an error is introduced during development and not be detected, it is not a guarantee that the system being developed will be safe. Conversely, if some of the recommendations in the guidelines are not followed, it does not mean that the system being developed will be unsafe.

### Guideline Template

<span id="page-8-0"></span>Guideline descriptions are documented, using the following template. Companies that want to create additional guidelines are encouraged to use the same template.

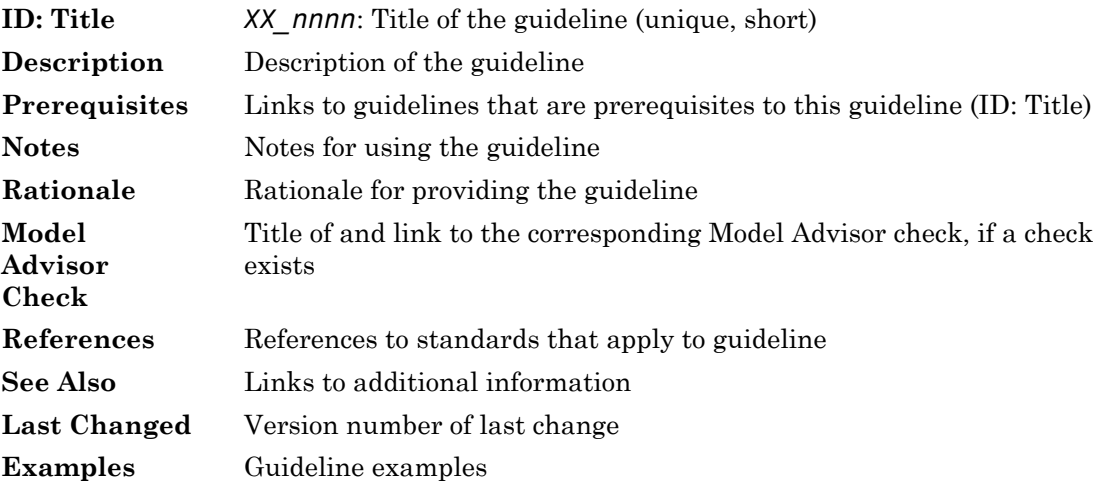

# <span id="page-10-0"></span>Block Considerations

- ["cgsl\\_0101: Zero-based indexing" on page 2-2](#page-11-0)
- ["cgsl\\_0102: Evenly spaced breakpoints in lookup tables" on page 2-4](#page-13-0)
- ["cgsl\\_0103: Precalculated signals and parameters" on page 2-5](#page-14-0)
- ["cgsl\\_0104: Modeling global shared memory using data stores" on page 2-8](#page-17-0)
- ["cgsl\\_0105: Modeling local shared memory using data stores" on page 2-12](#page-21-0)

### <span id="page-11-0"></span>cgsl\_0101: Zero-based indexing

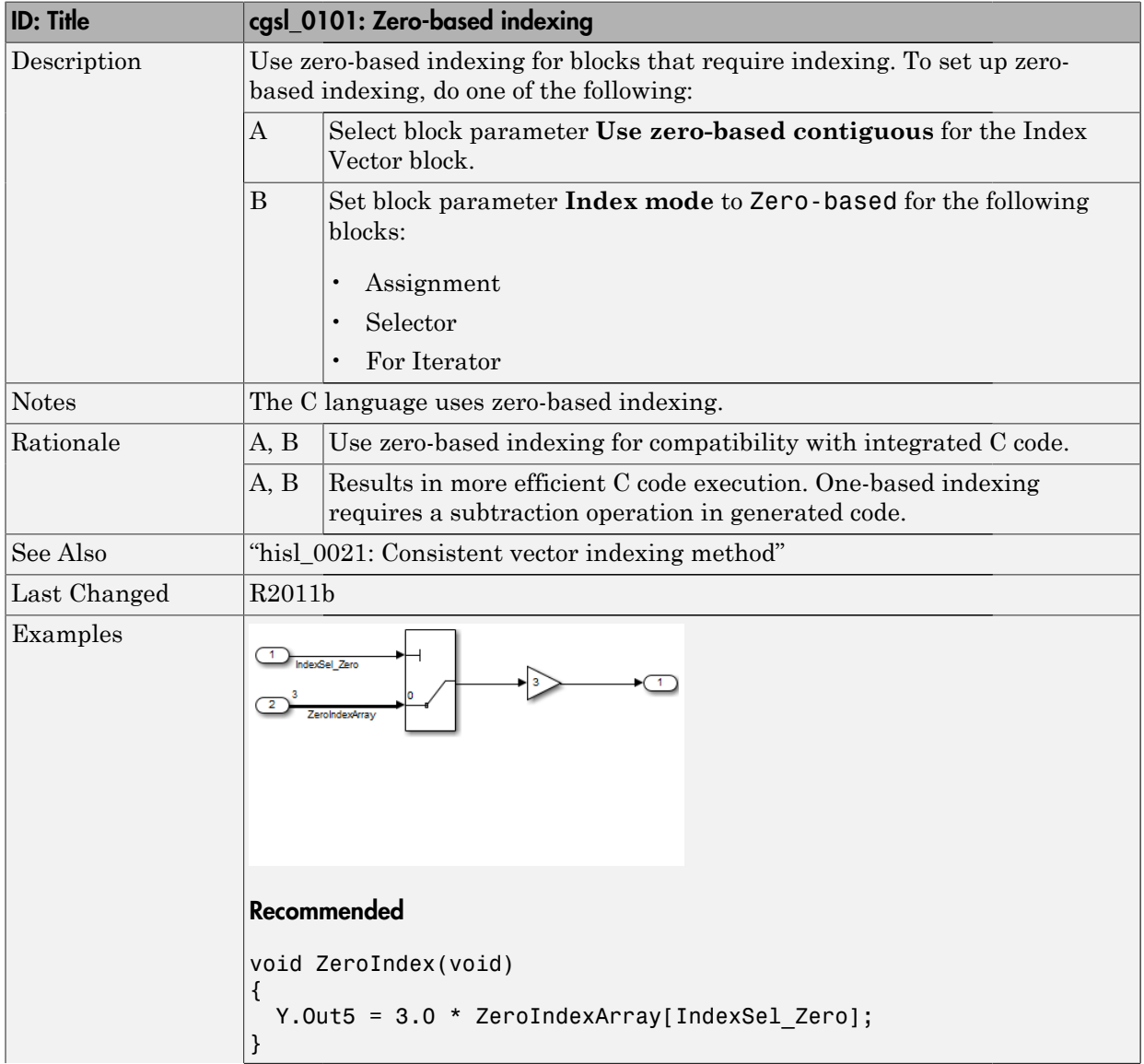

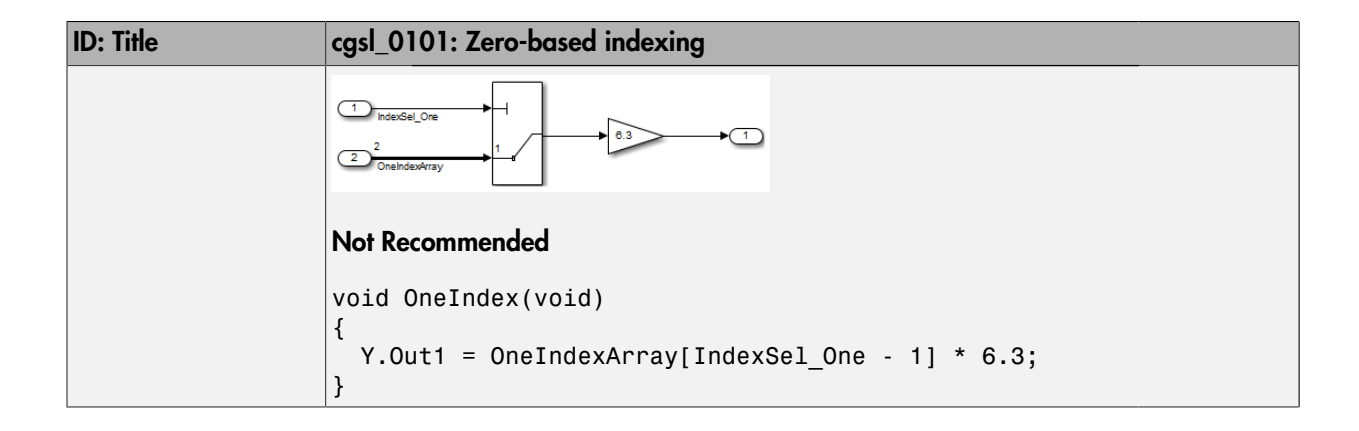

### <span id="page-13-0"></span>cgsl\_0102: Evenly spaced breakpoints in lookup tables

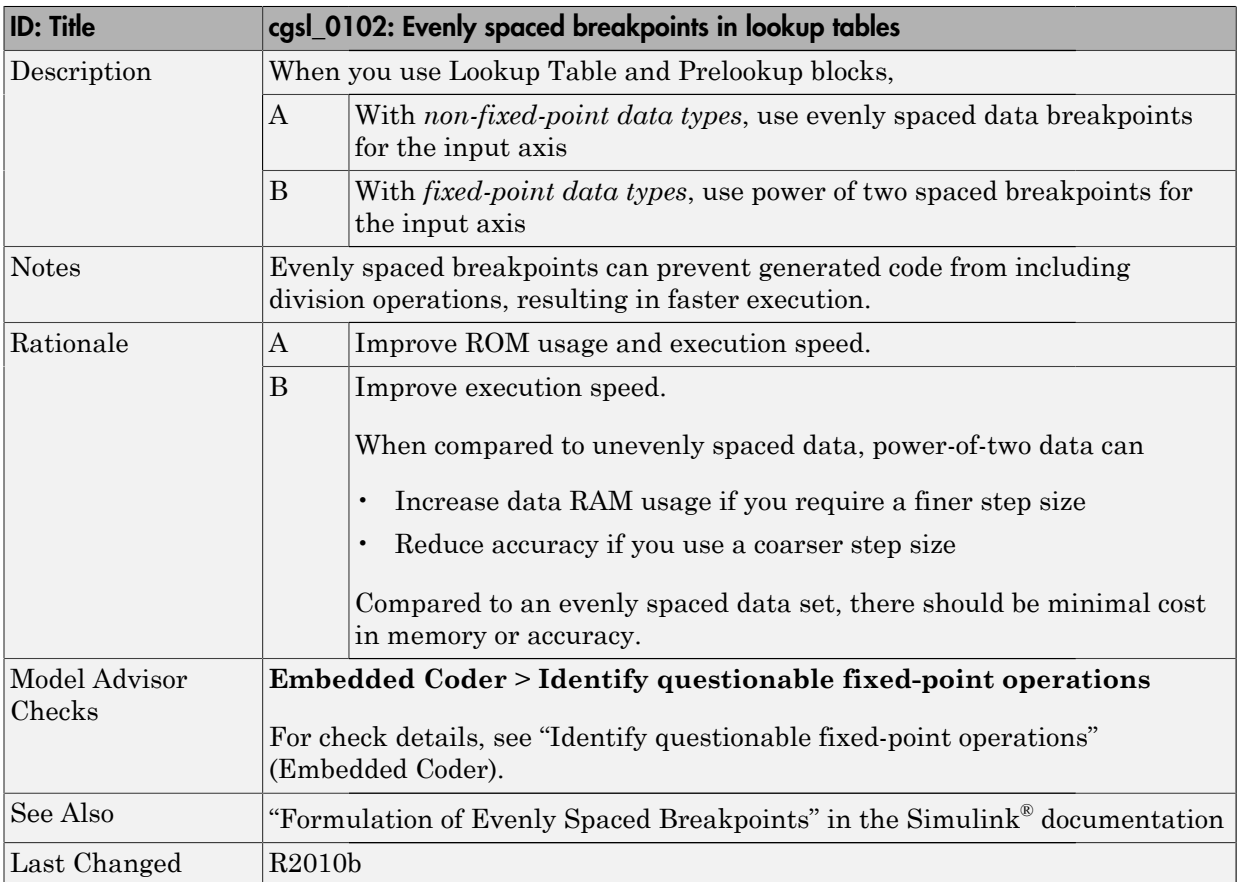

### <span id="page-14-0"></span>cgsl\_0103: Precalculated signals and parameters

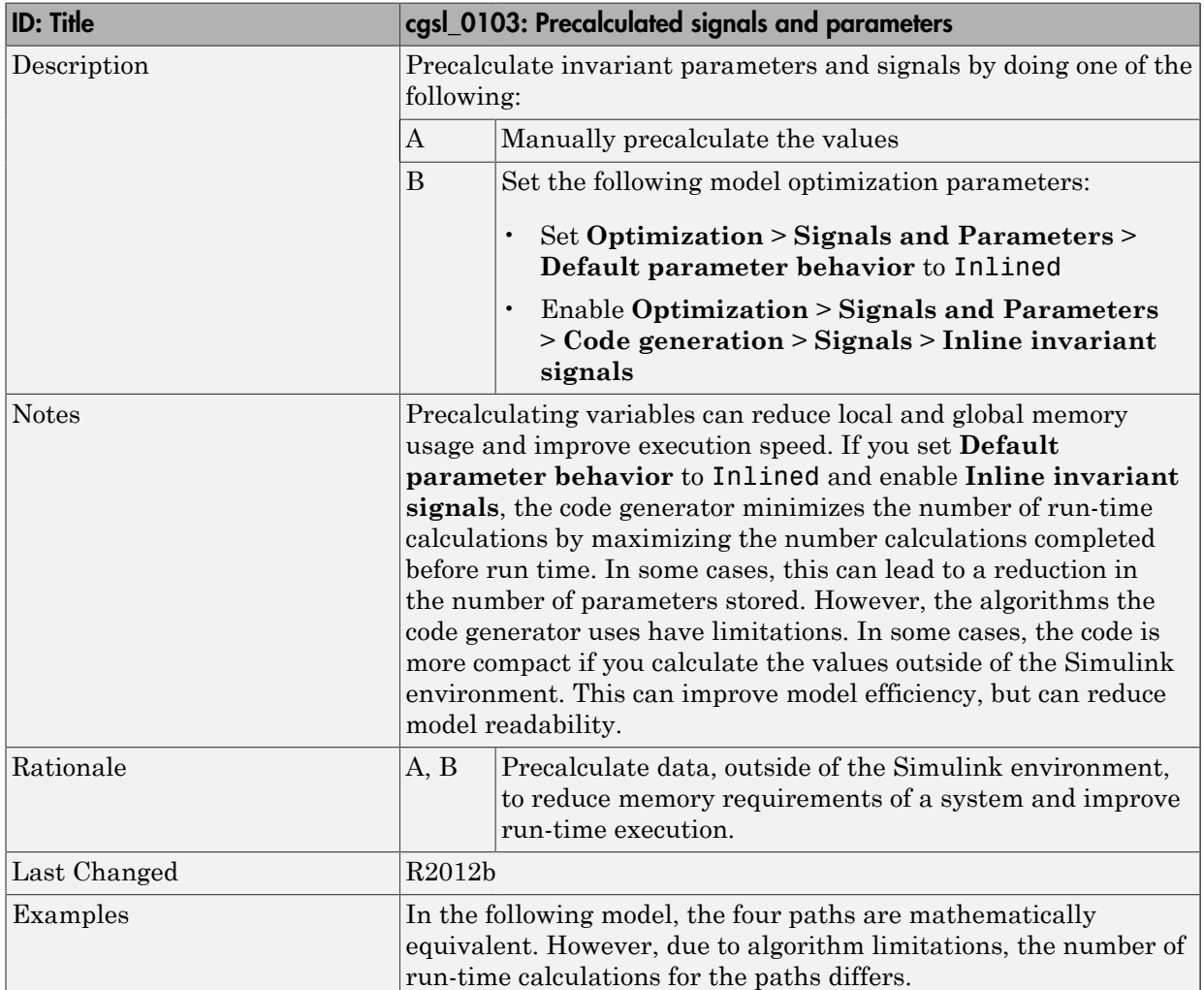

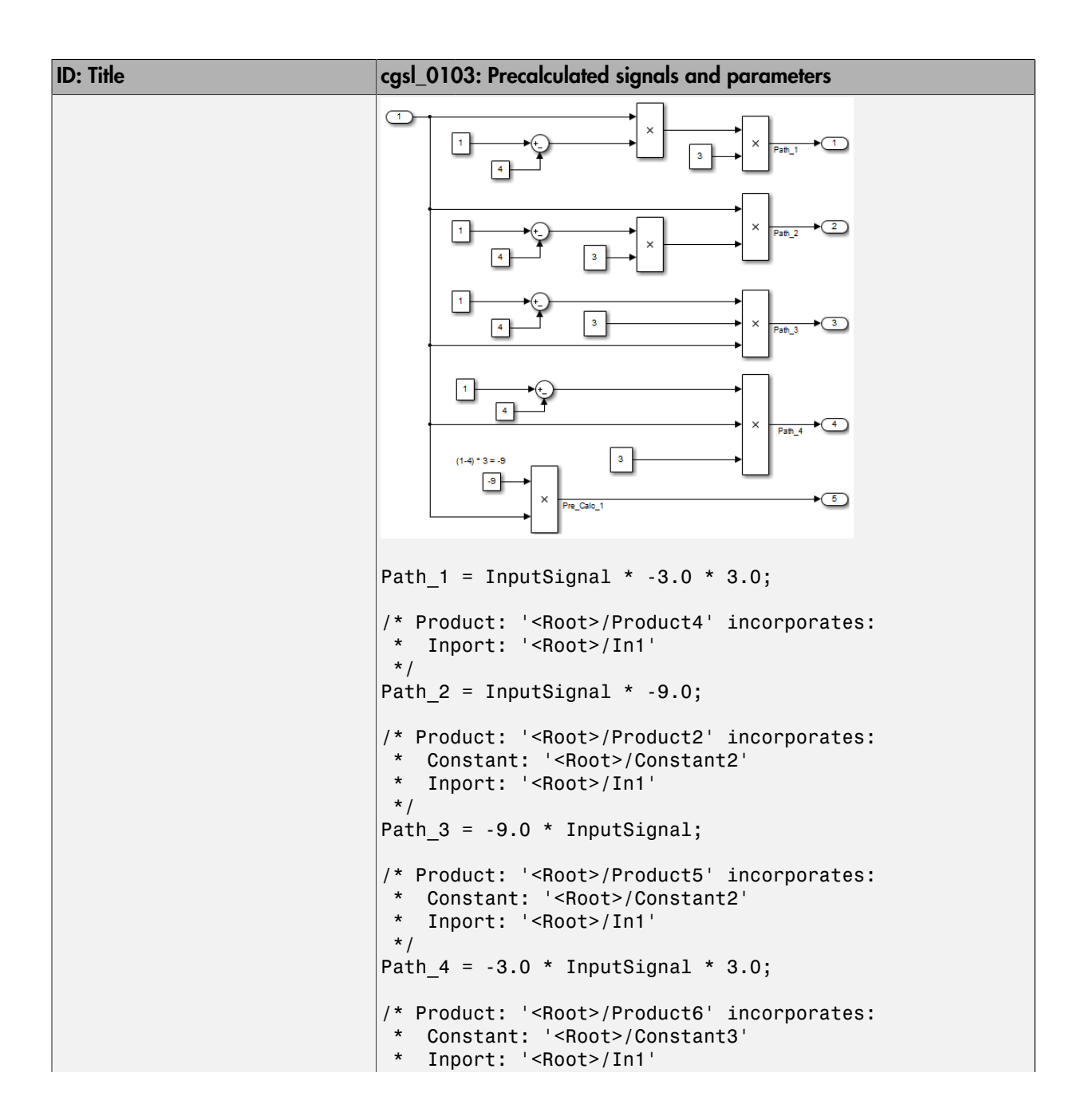

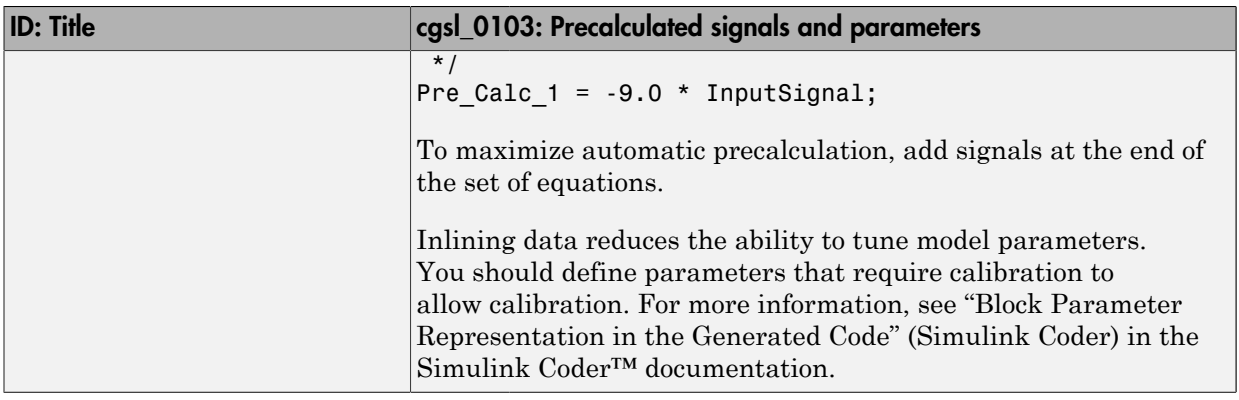

### <span id="page-17-0"></span>cgsl\_0104: Modeling global shared memory using data stores

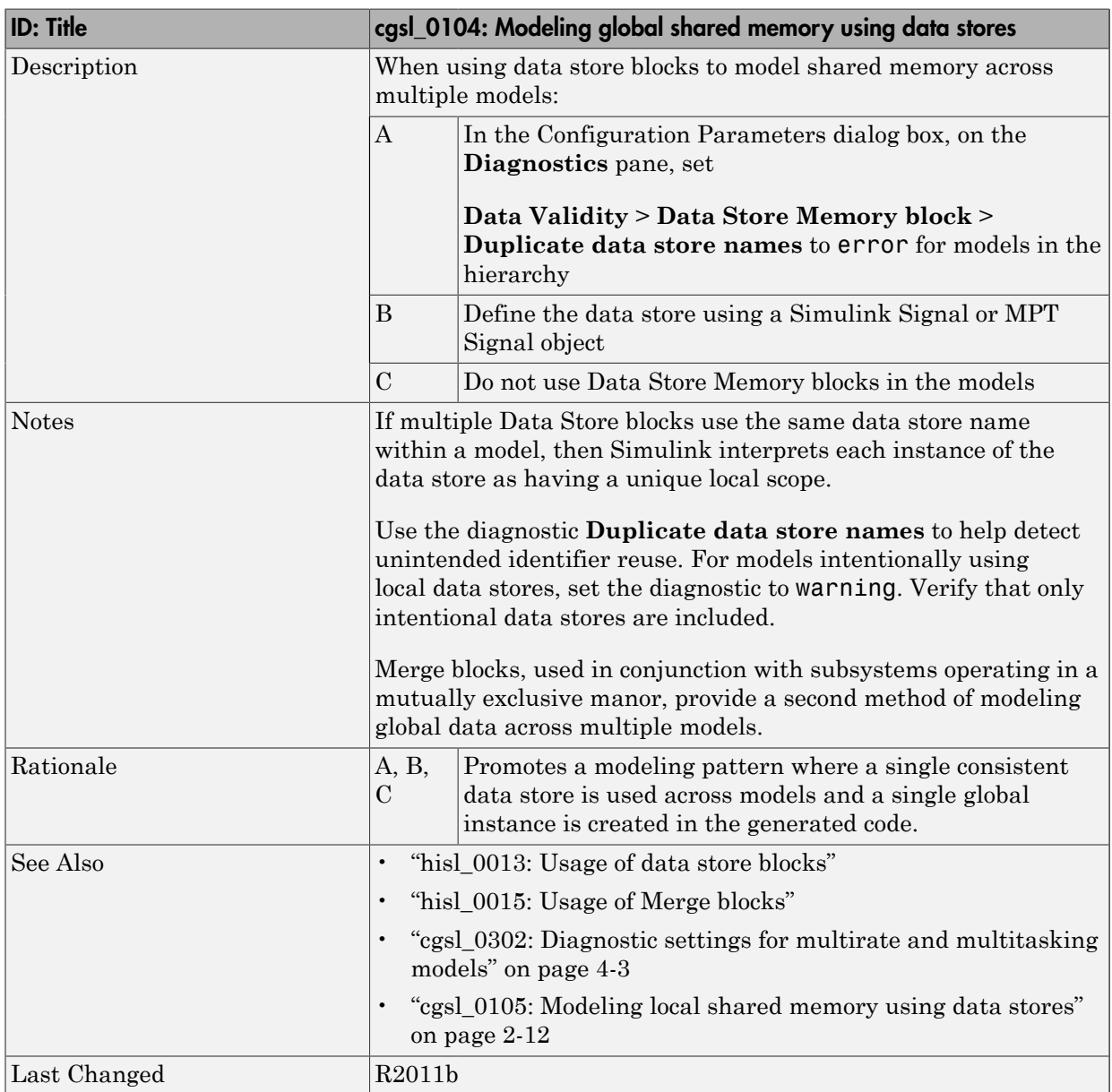

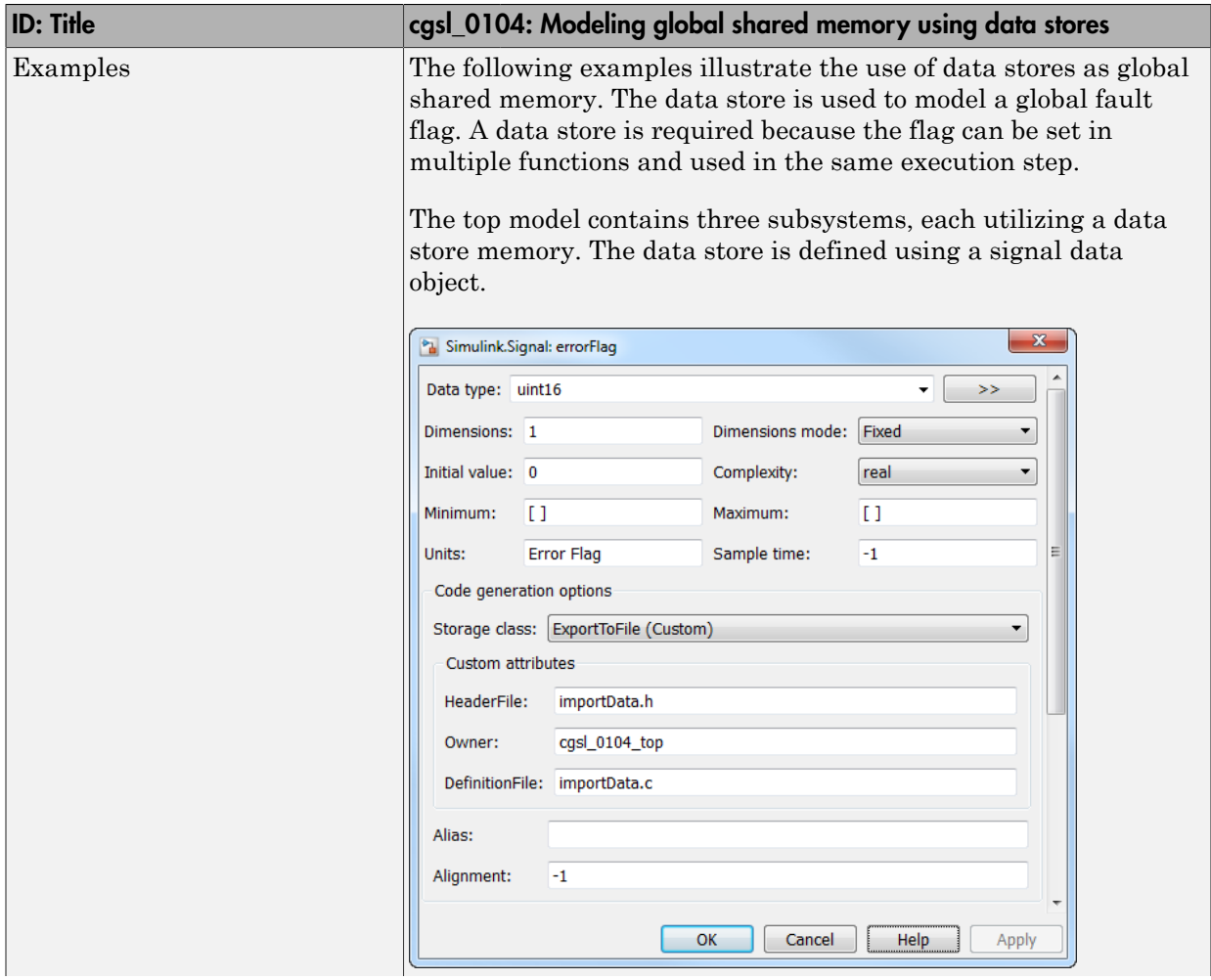

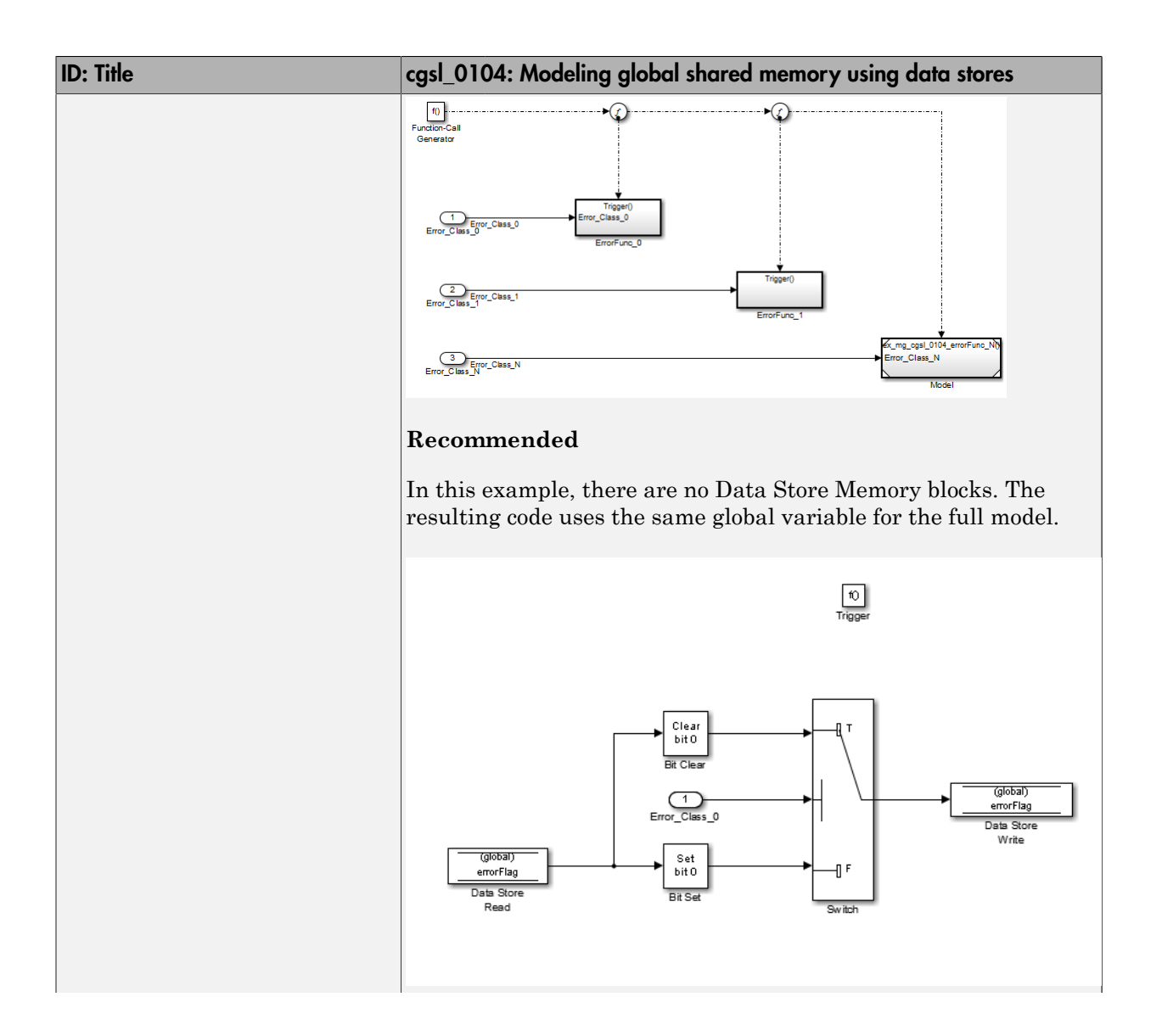

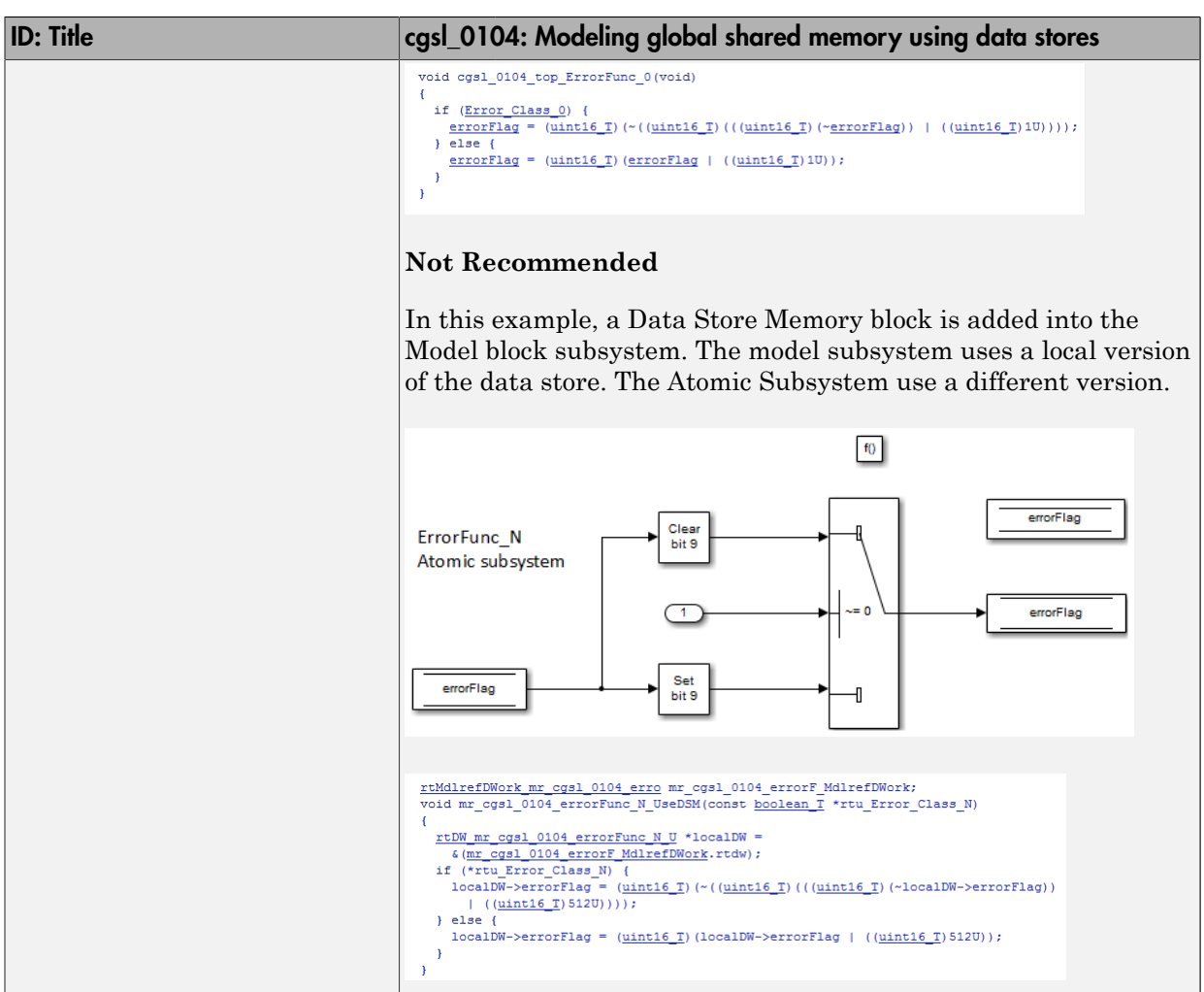

### <span id="page-21-0"></span>cgsl\_0105: Modeling local shared memory using data stores

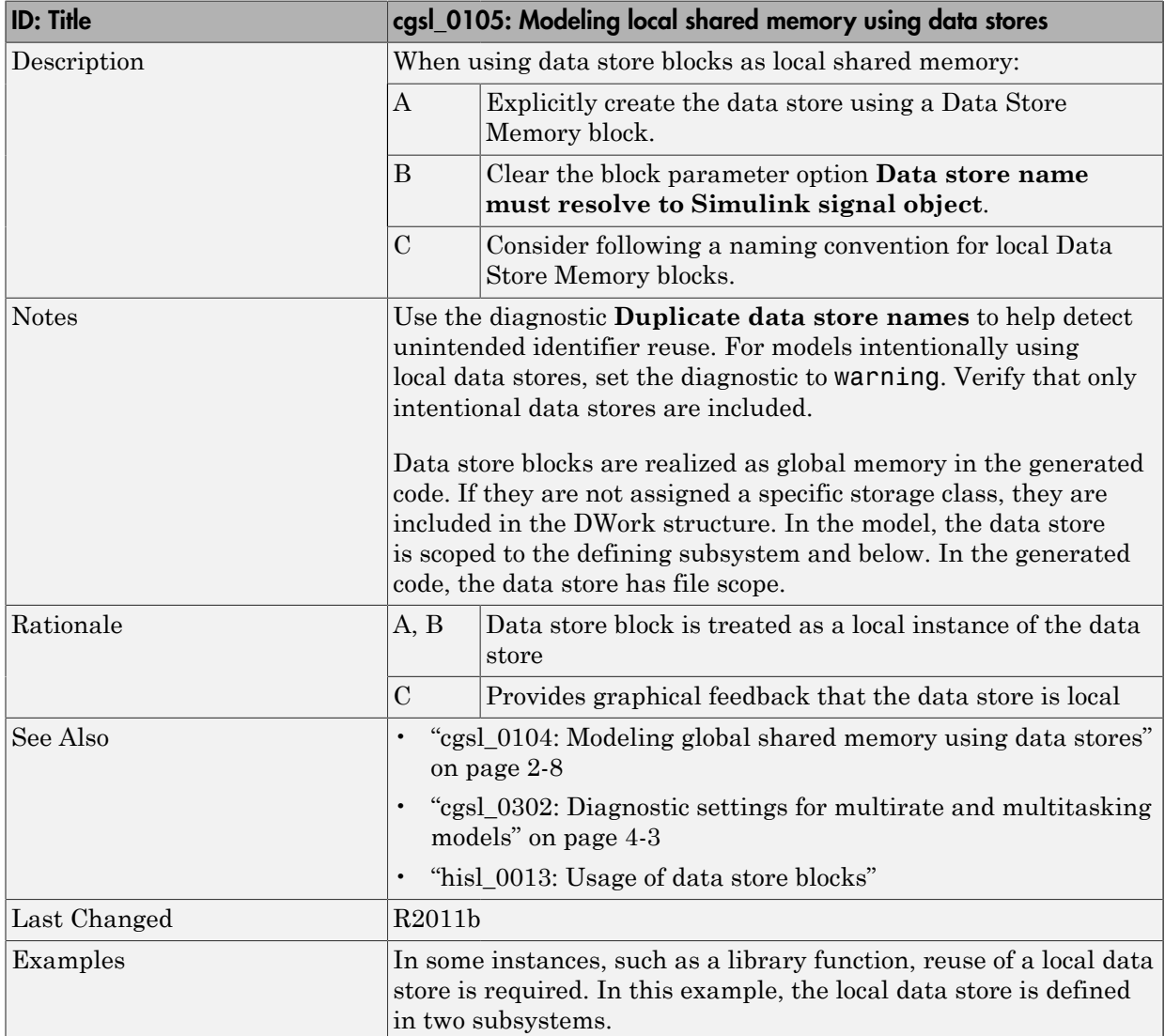

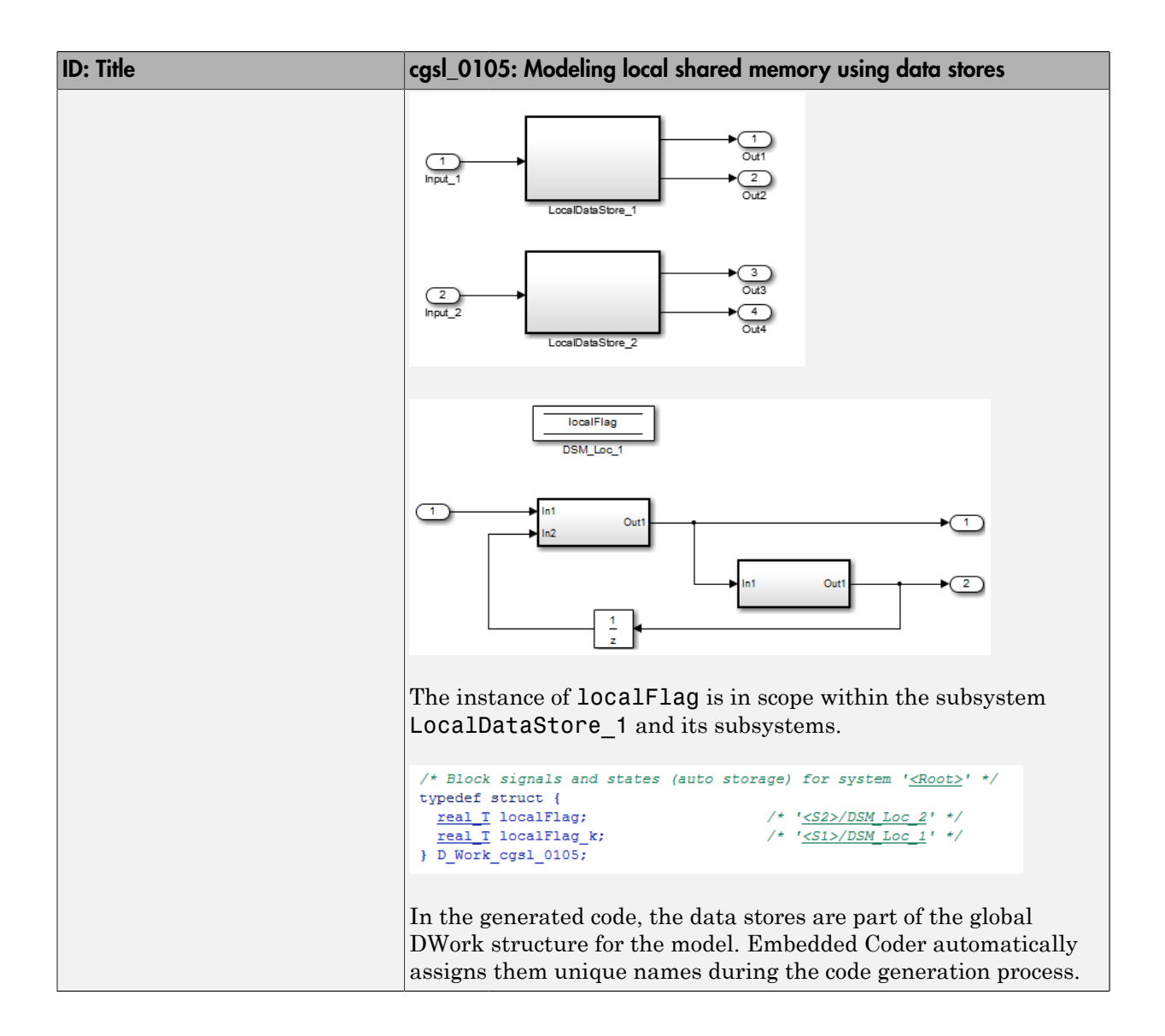

# <span id="page-24-0"></span>Modeling Pattern Considerations

- ["cgsl\\_0201: Redundant Unit Delay and Memory blocks" on page 3-2](#page-25-0)
- ["cgsl\\_0202: Usage of For, While, and For Each subsystems with vector signals" on](#page-30-0) [page 3-7](#page-30-0)
- ["cgsl\\_0204: Vector and bus signals crossing into atomic subsystems or Model blocks"](#page-32-0) [on page 3-9](#page-32-0)
- ["cgsl\\_0205: Signal handling for multirate models" on page 3-15](#page-38-0)
- ["cgsl\\_0206: Data integrity and determinism in multitasking models" on page 3-17](#page-40-0)

### <span id="page-25-0"></span>cgsl\_0201: Redundant Unit Delay and Memory blocks

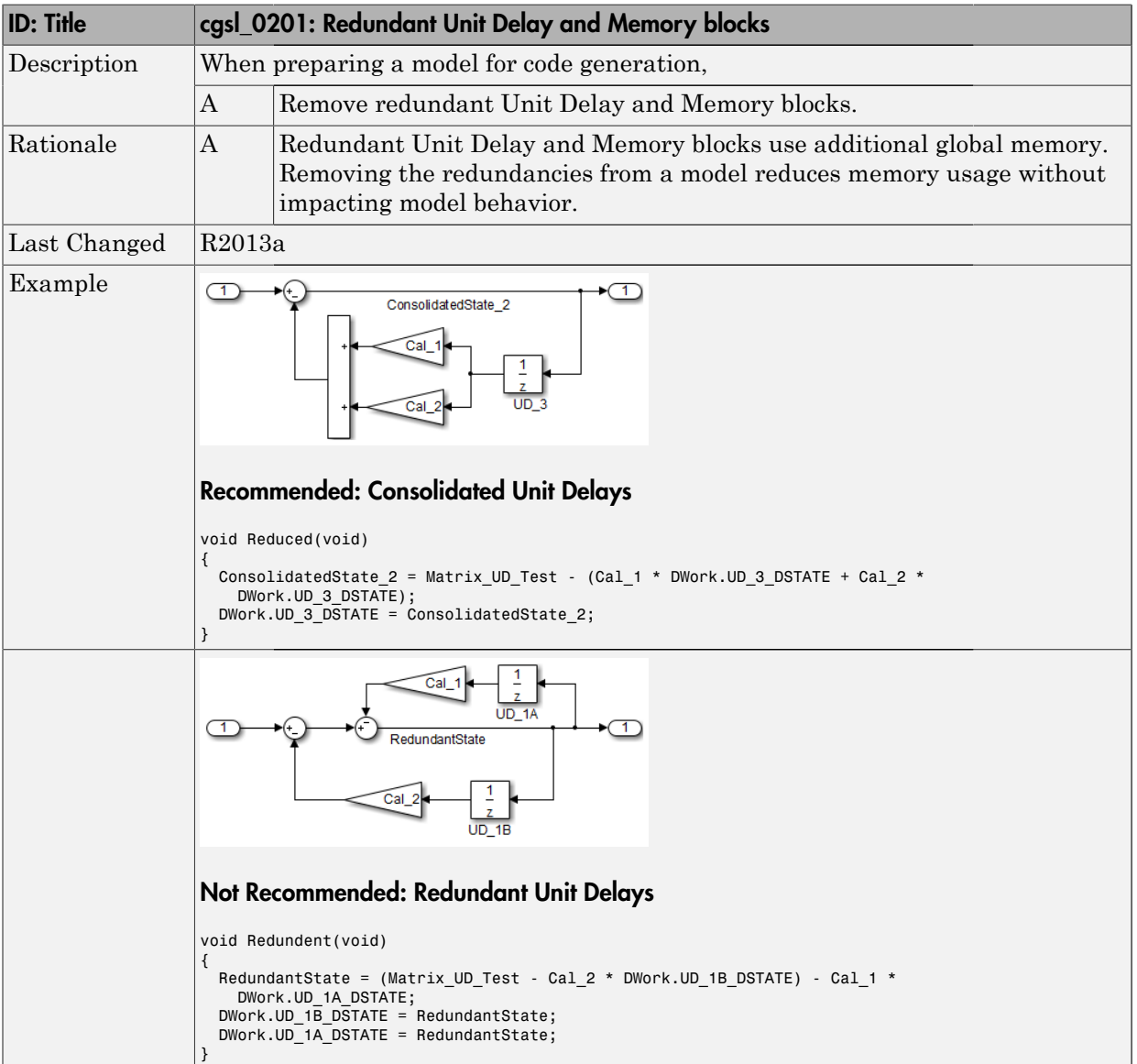

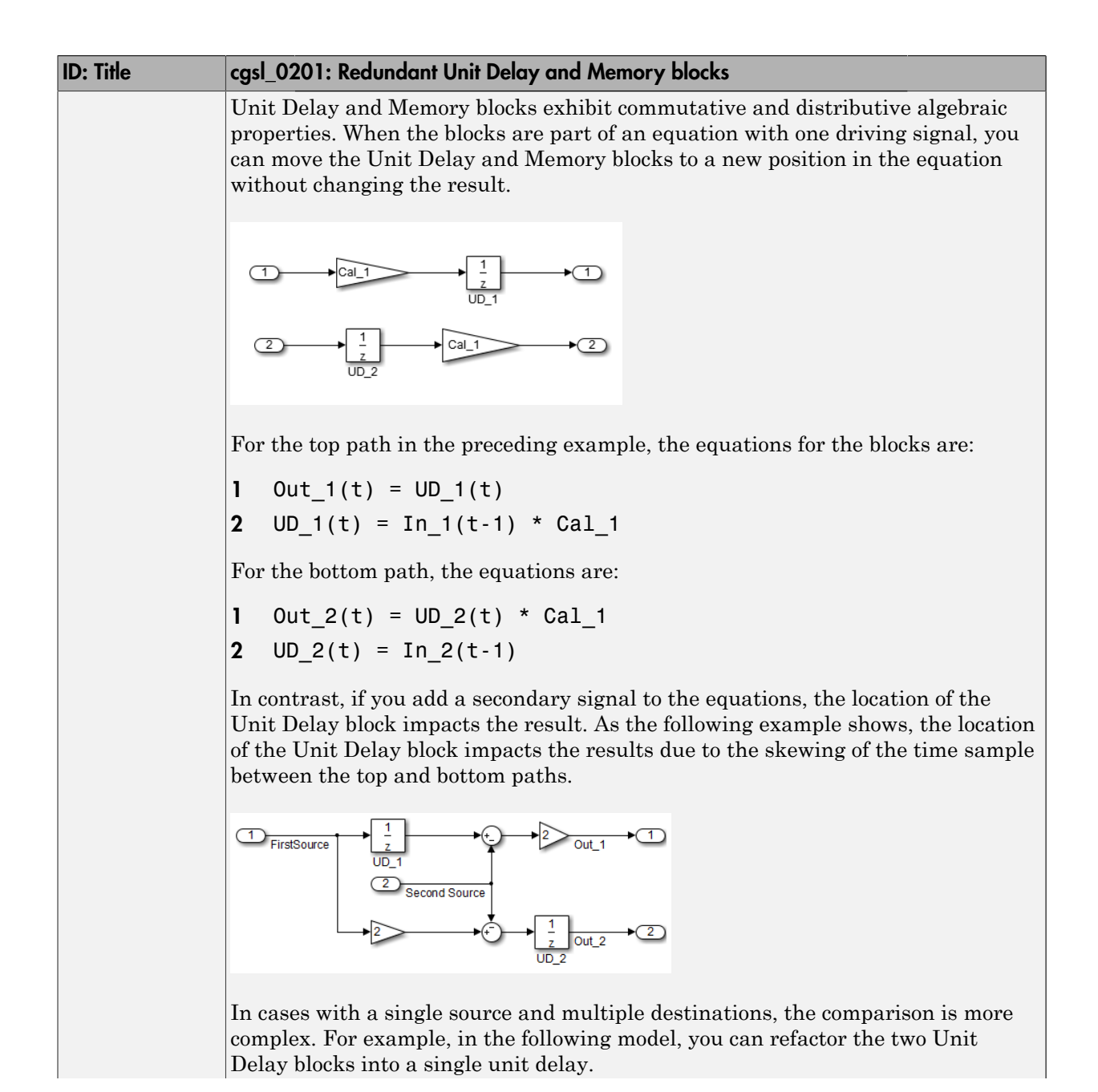

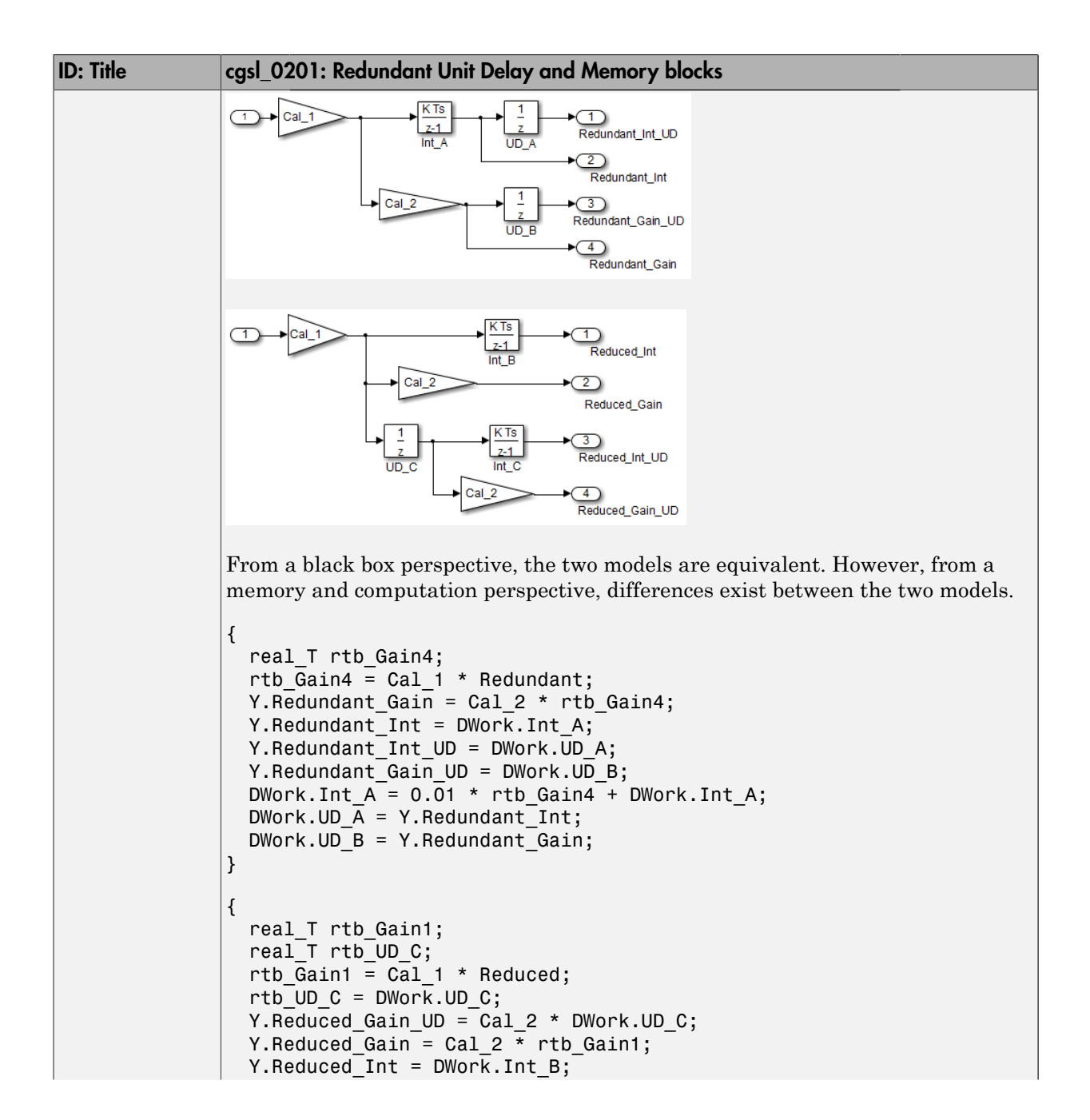

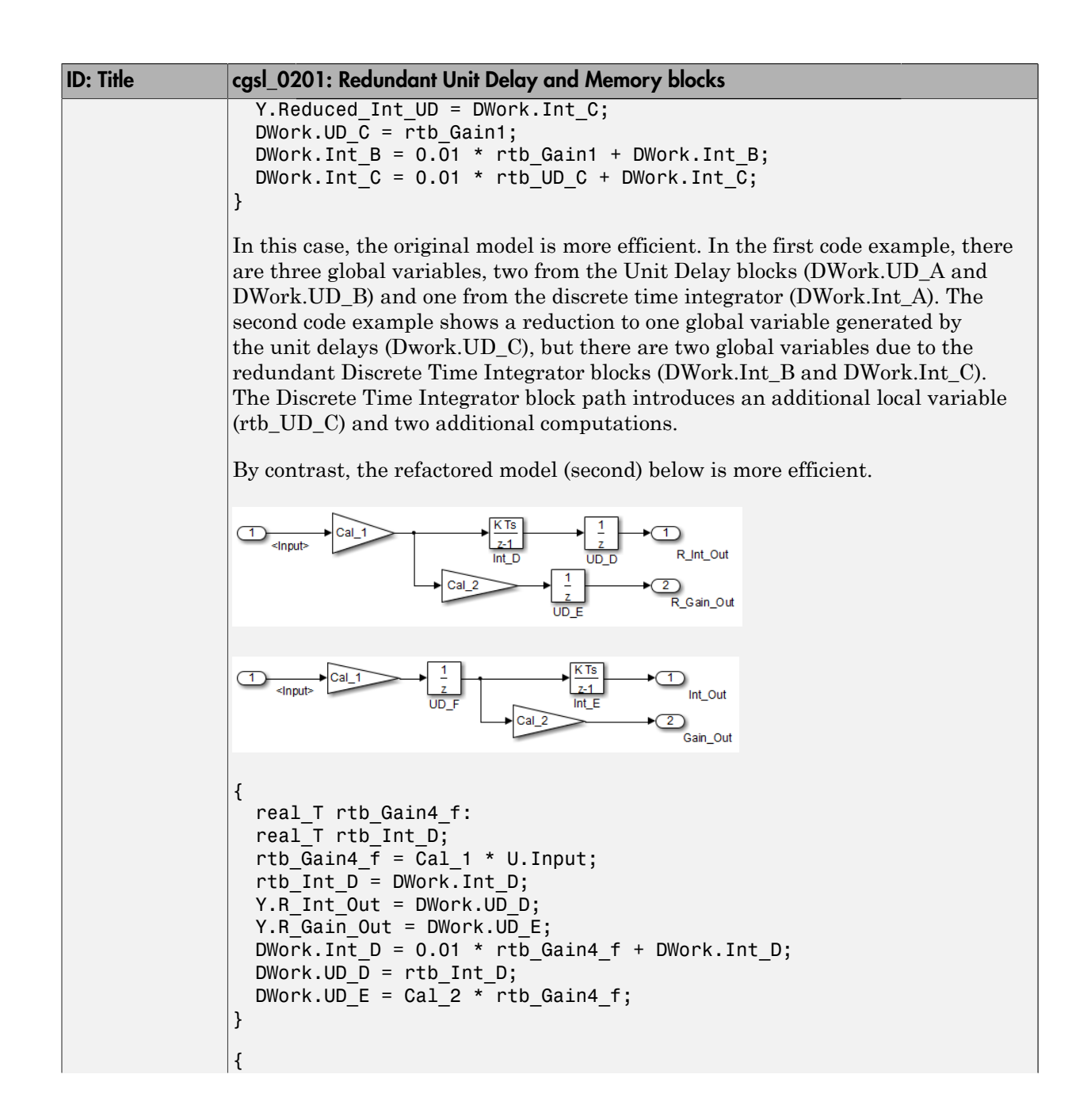

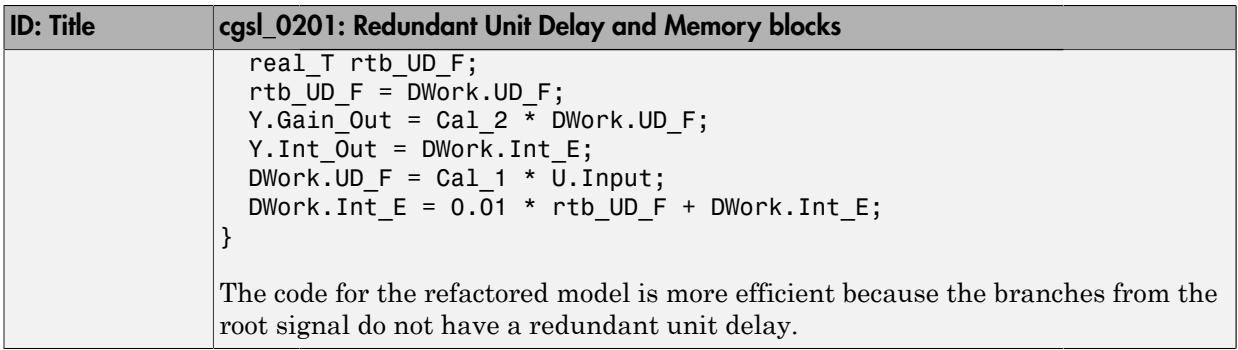

### <span id="page-30-0"></span>cgsl\_0202: Usage of For, While, and For Each subsystems with vector signals

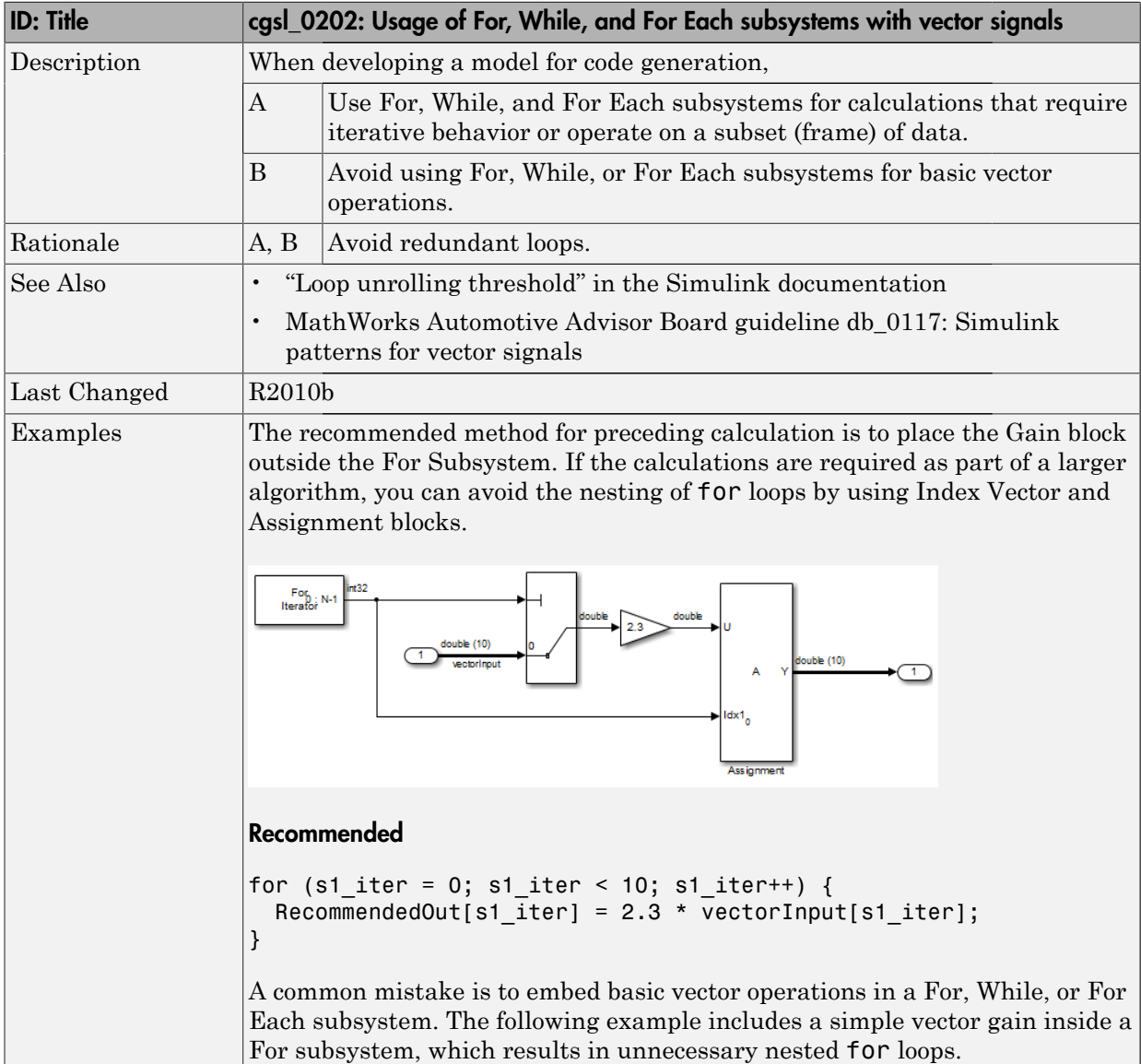

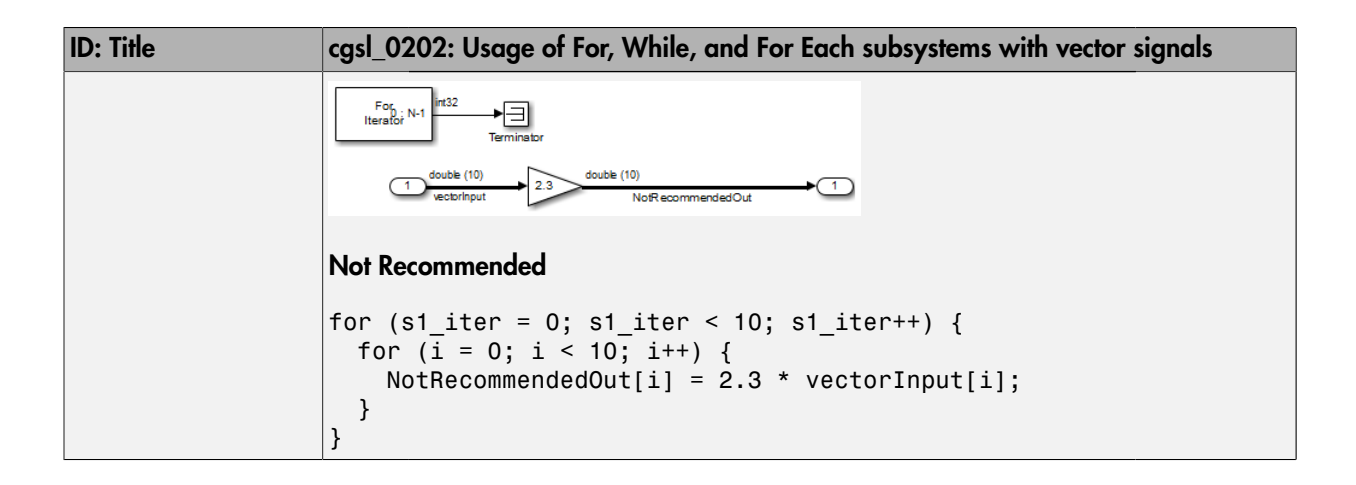

### <span id="page-32-0"></span>cgsl\_0204: Vector and bus signals crossing into atomic subsystems or Model blocks

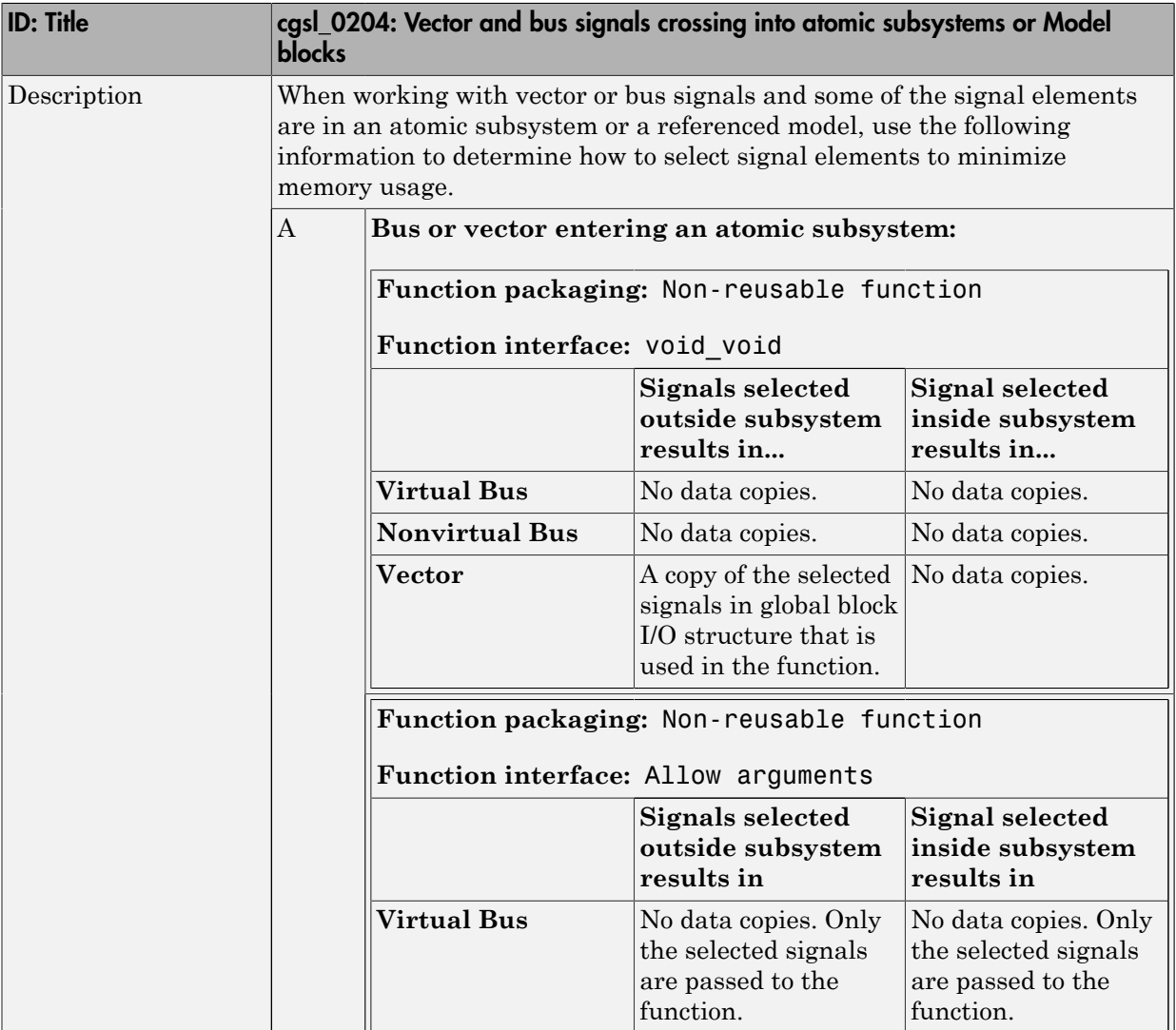

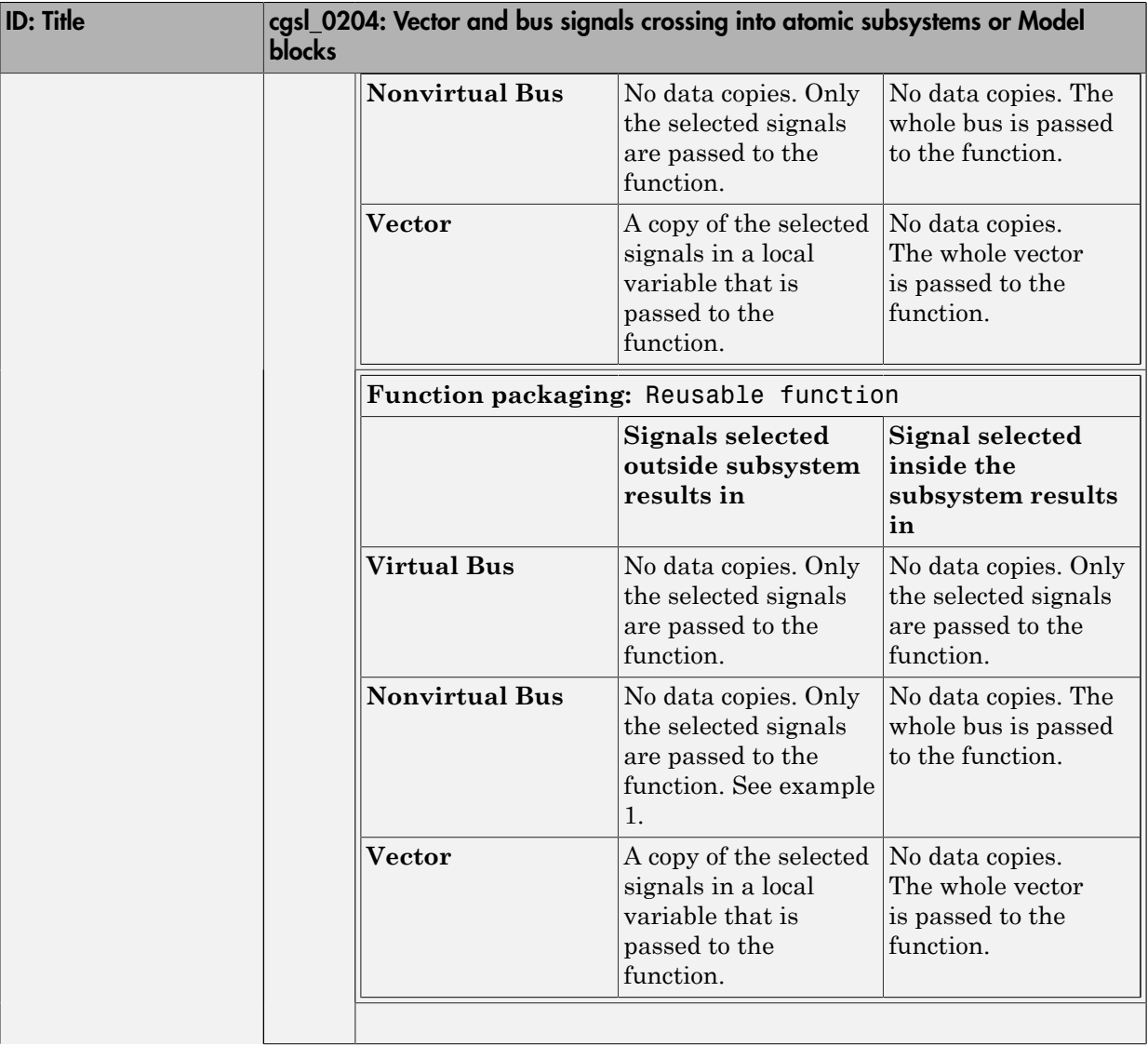

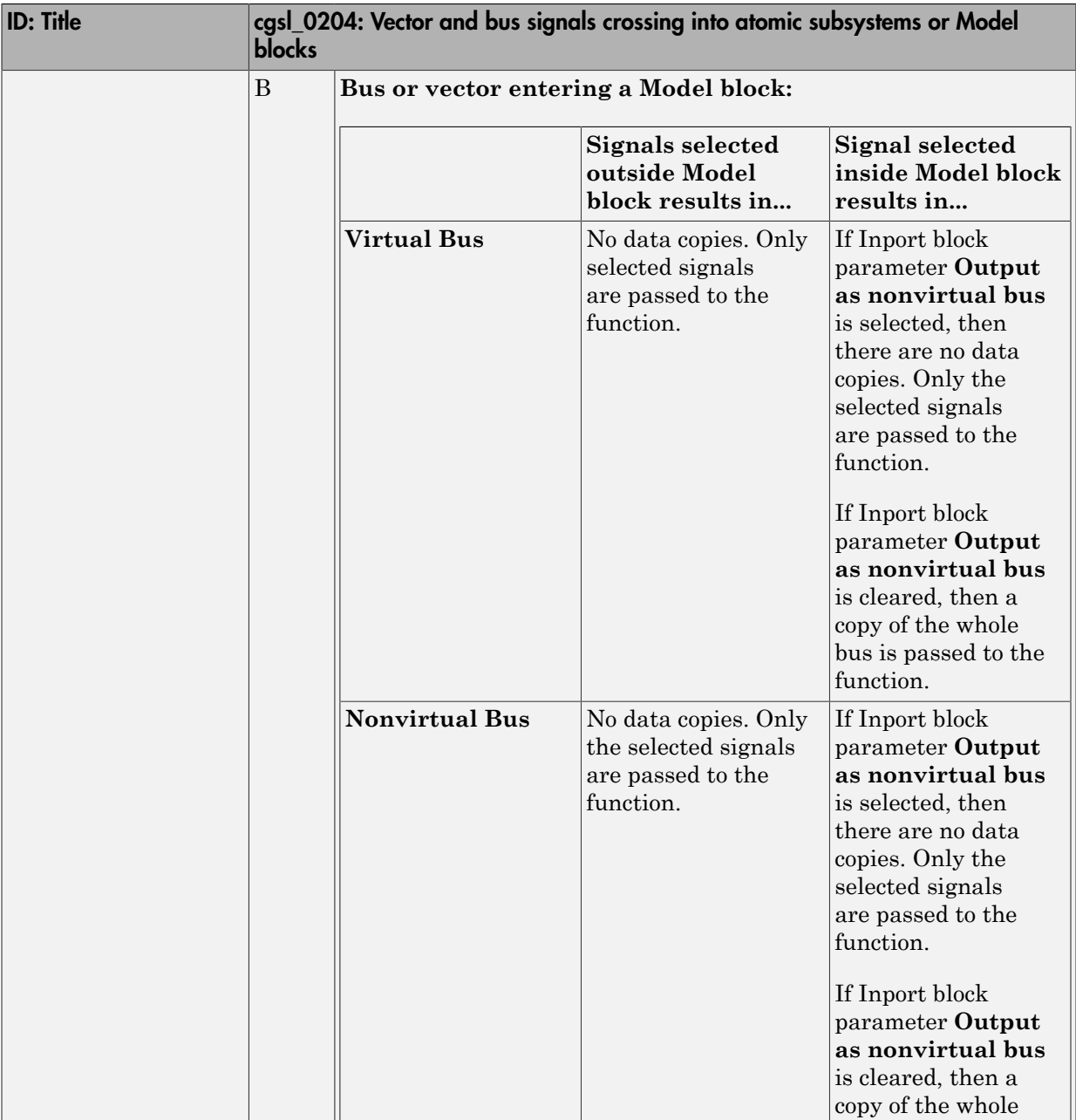

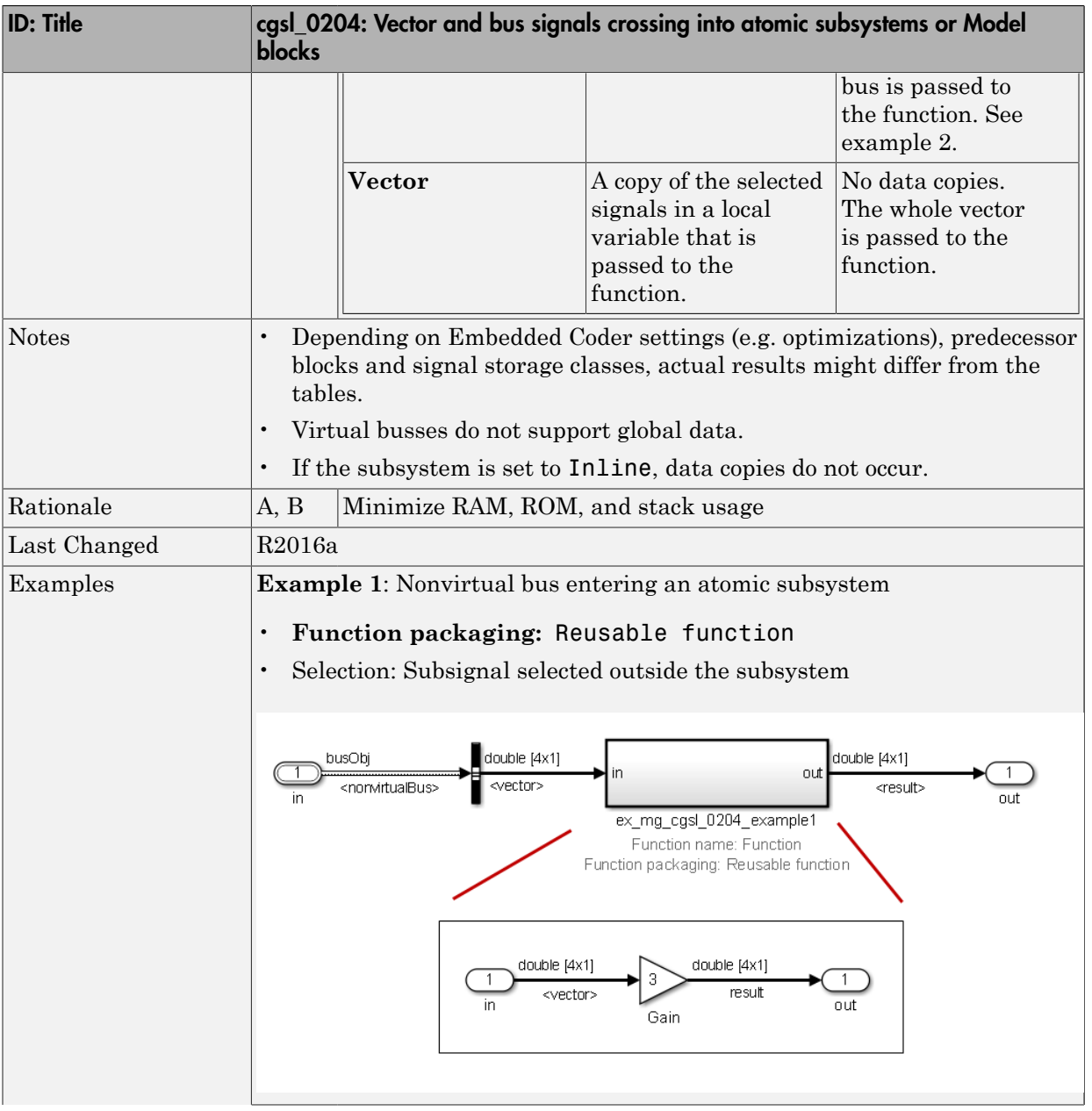

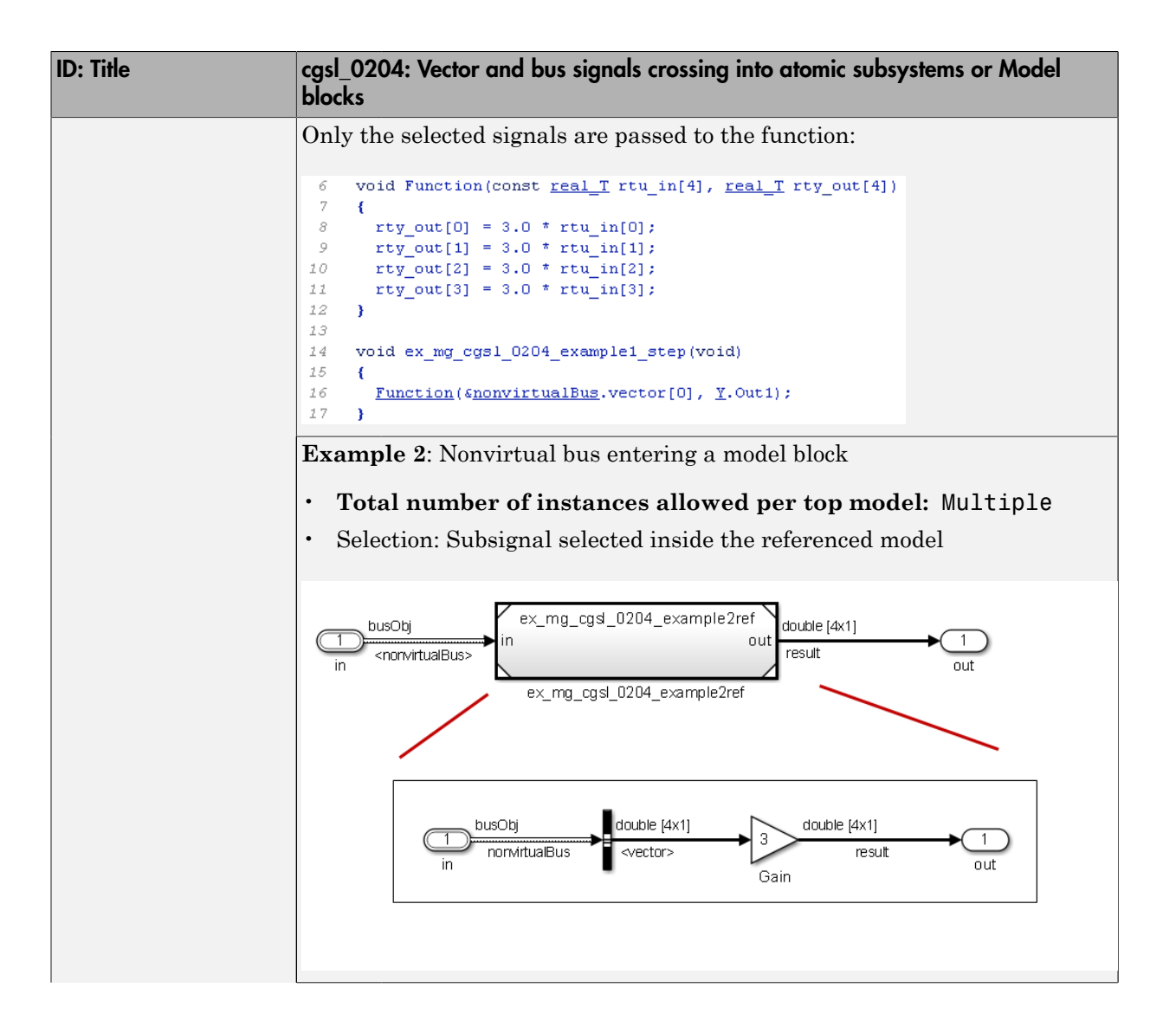

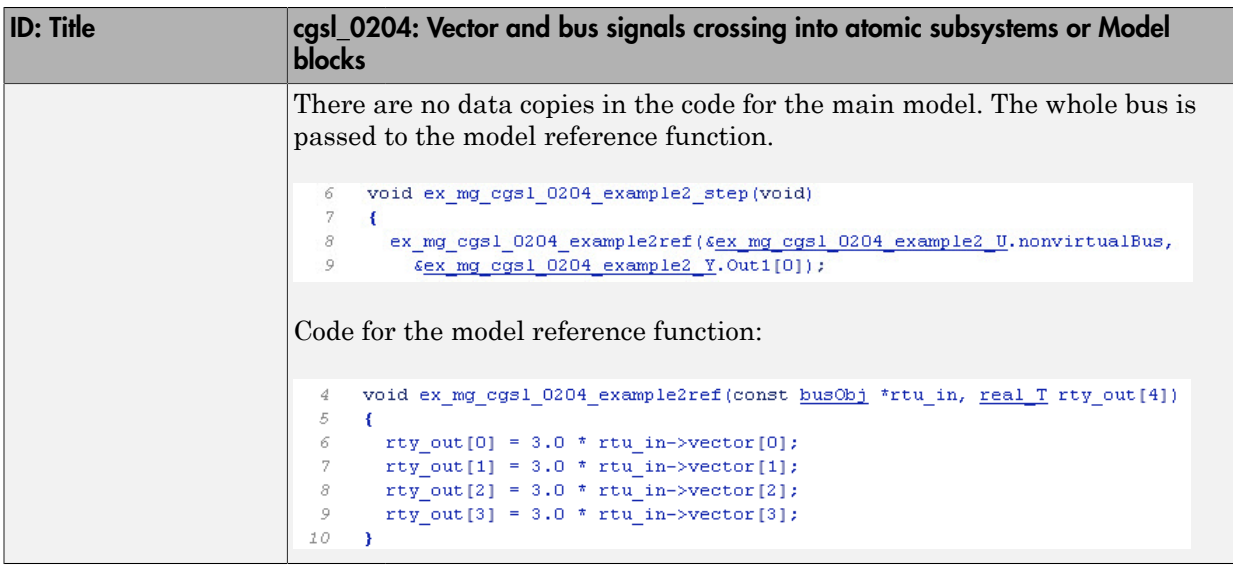

### <span id="page-38-0"></span>cgsl\_0205: Signal handling for multirate models

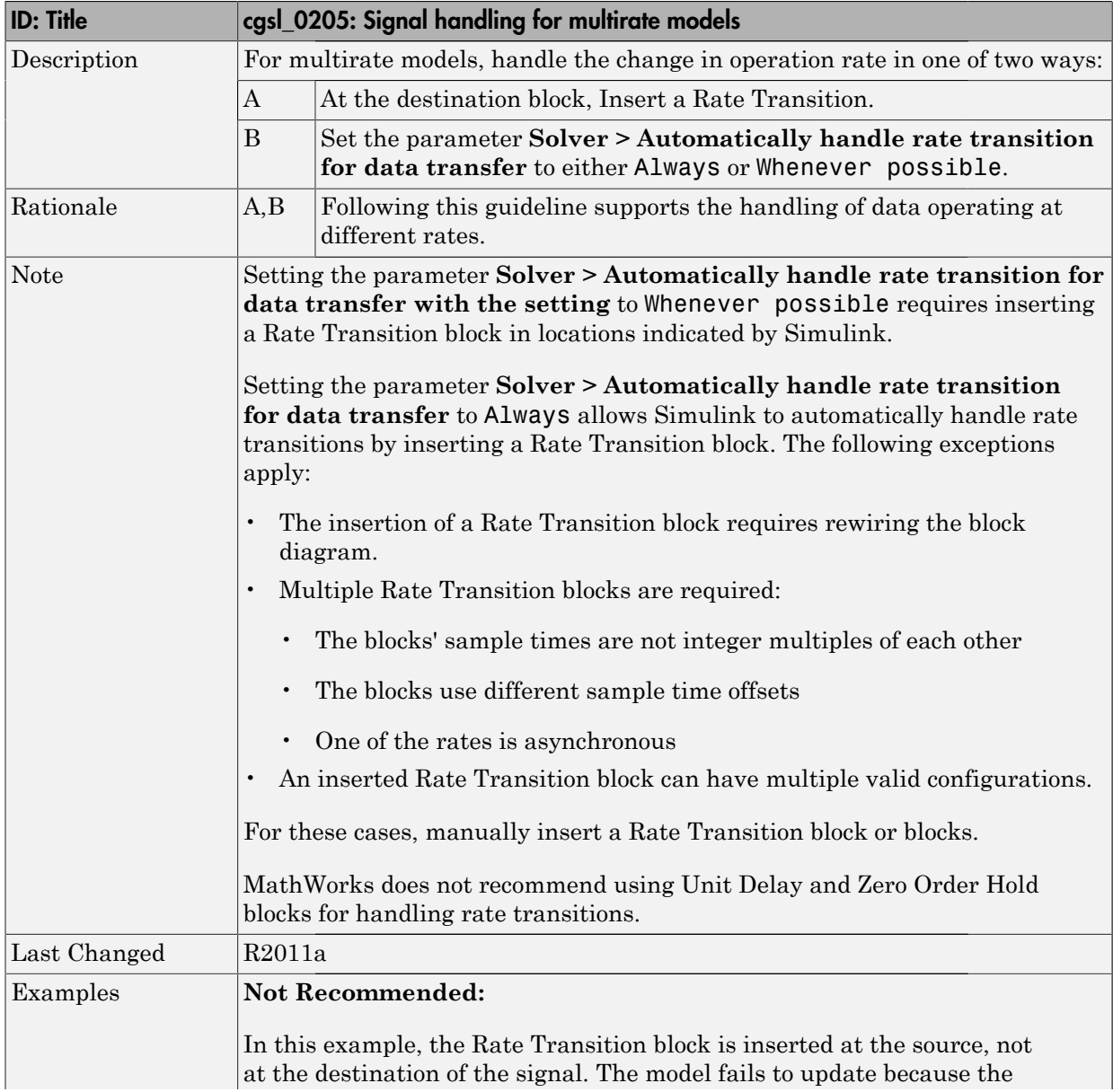

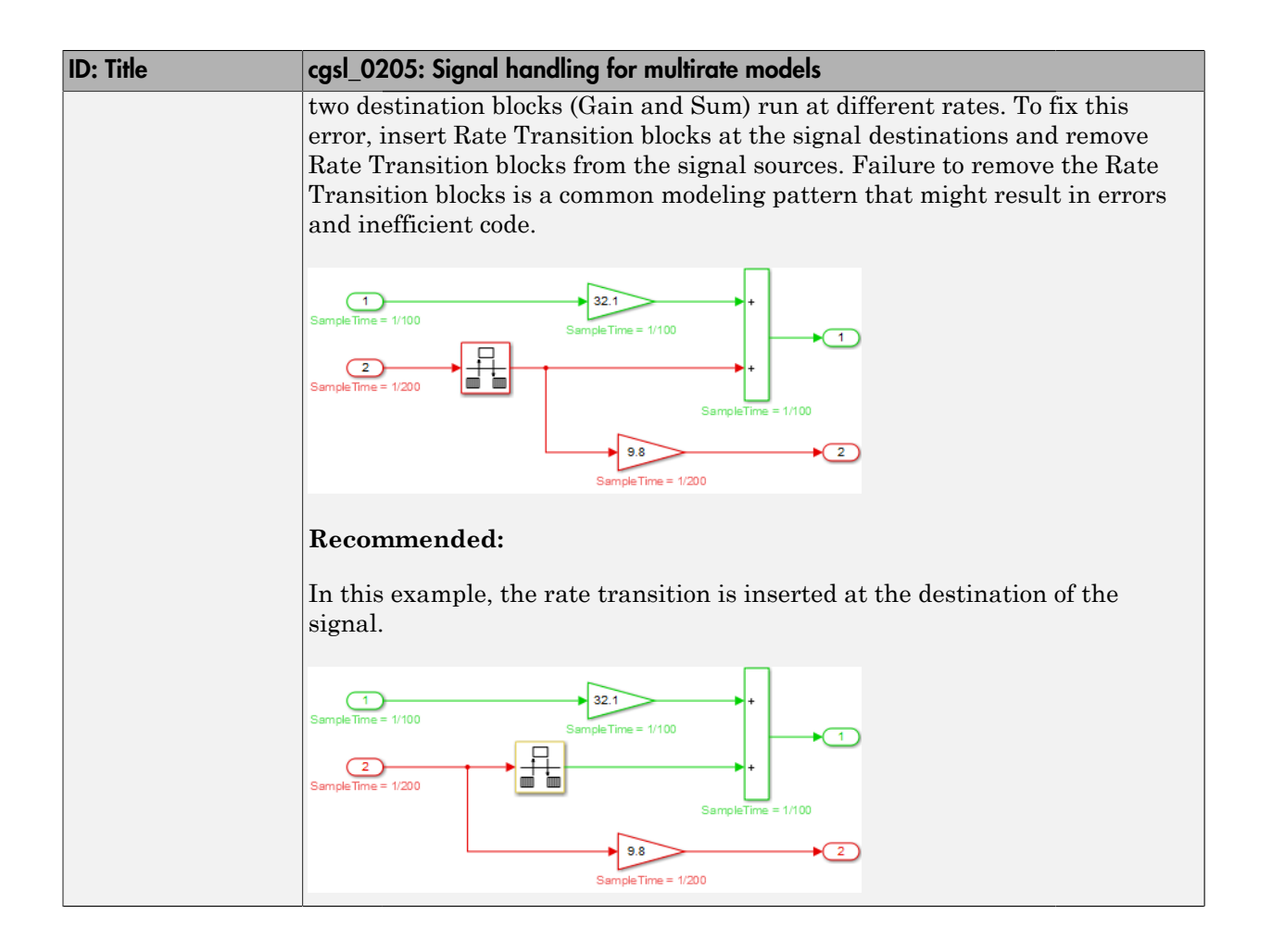

### <span id="page-40-0"></span>cgsl\_0206: Data integrity and determinism in multitasking models

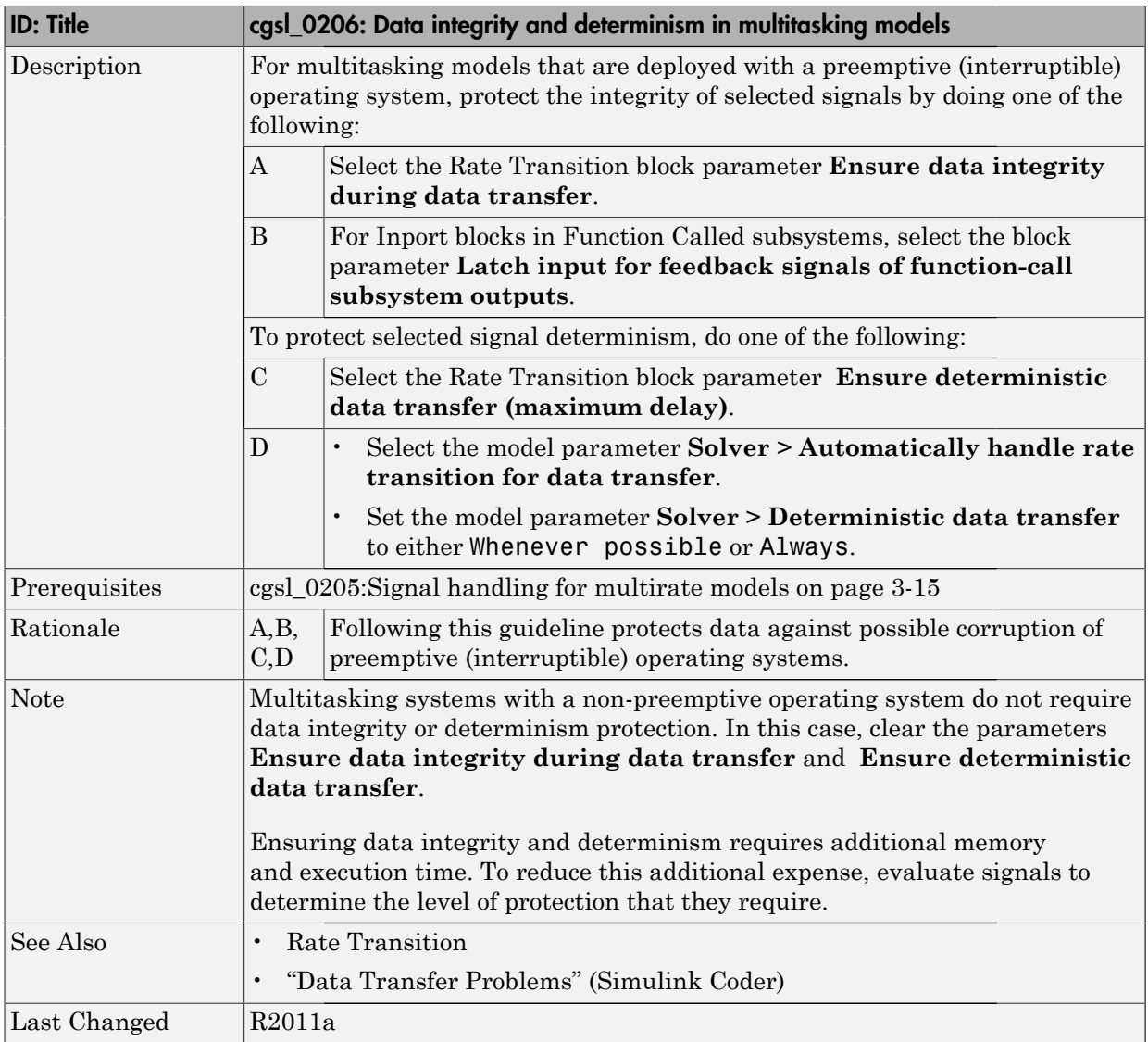

# <span id="page-42-0"></span>Configuration Parameter **Considerations**

- ["cgsl\\_0301: Prioritization of code generation objectives for code efficiency" on page](#page-43-0) [4-2](#page-43-0)
- ["cgsl\\_0302: Diagnostic settings for multirate and multitasking models" on page](#page-44-0) [4-3](#page-44-0)

### <span id="page-43-0"></span>cgsl\_0301: Prioritization of code generation objectives for code efficiency

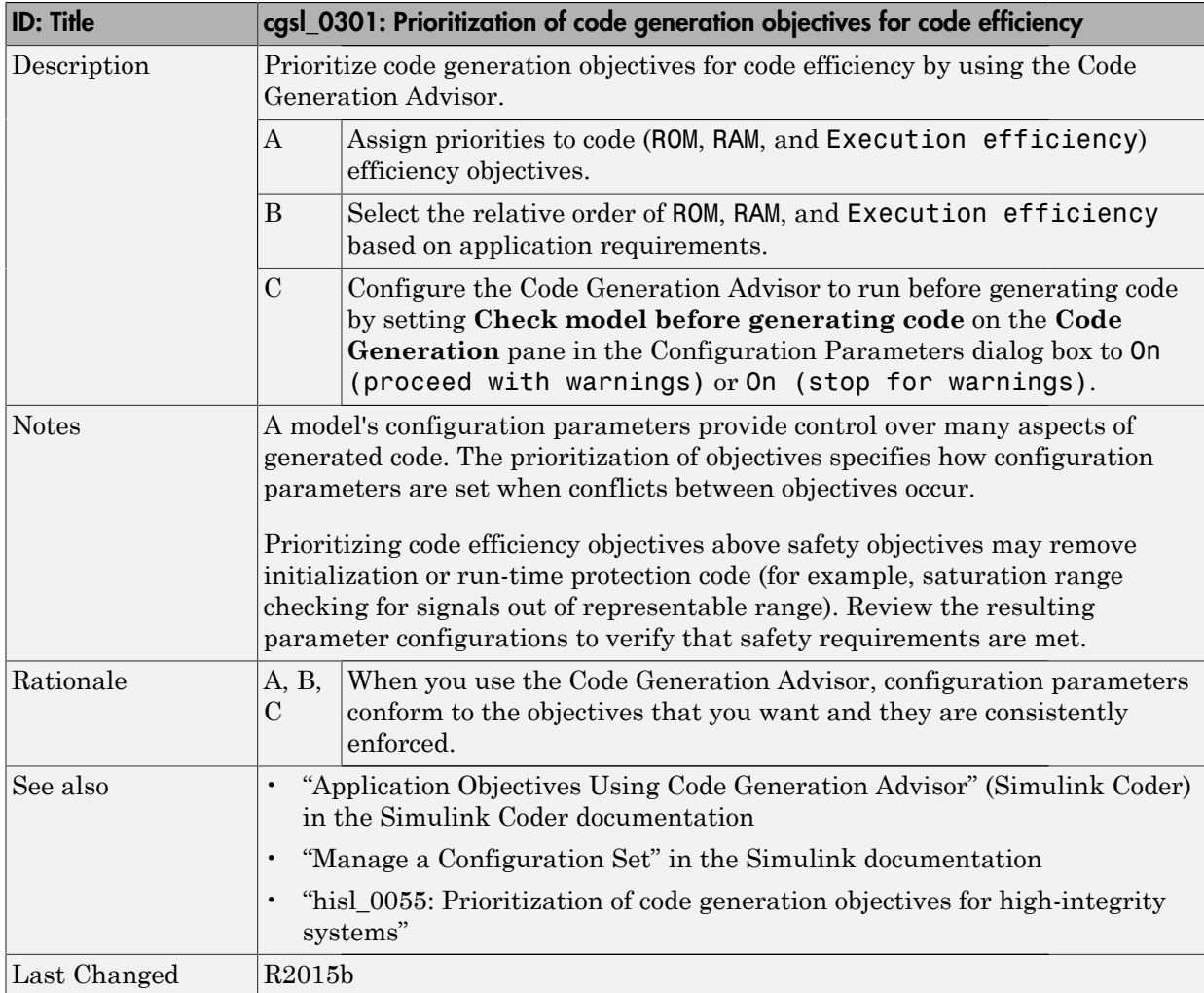

### <span id="page-44-0"></span>cgsl\_0302: Diagnostic settings for multirate and multitasking models

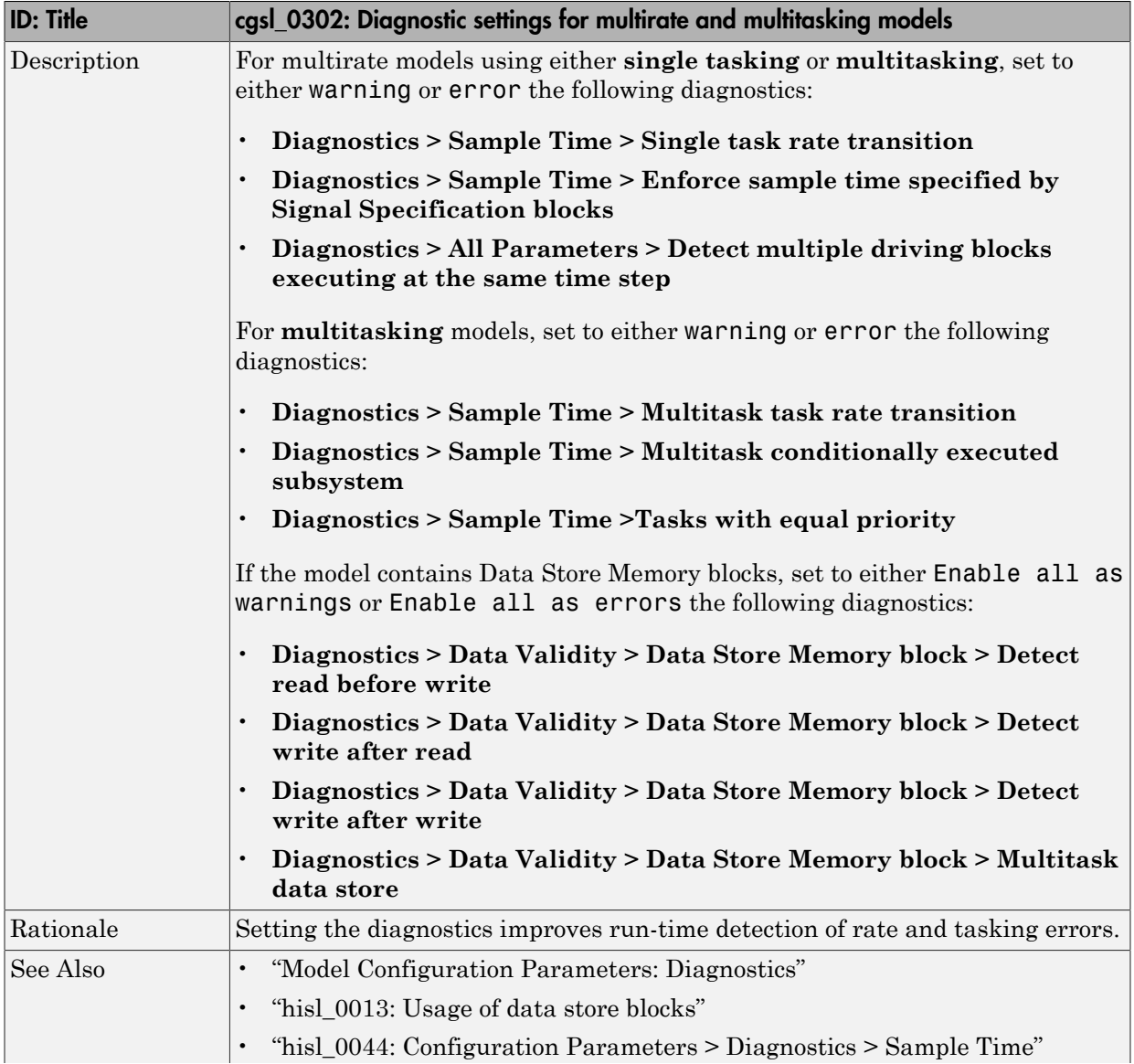

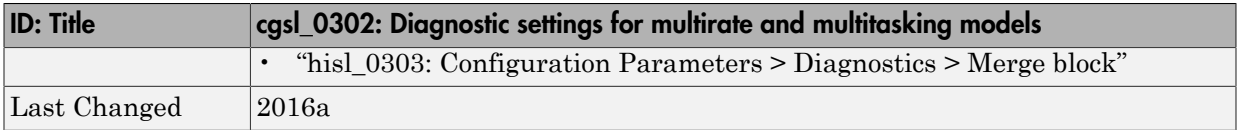